# Package 'funData'

April 25, 2020

<span id="page-0-0"></span>Type Package

Title An S4 Class for Functional Data

Version 1.3-5

Date 2020-04-23

Author Clara Happ-Kurz [aut, cre]

Maintainer Clara Happ-Kurz <clara.happ@stat.uni-muenchen.de>

Description S4 classes for univariate and multivariate functional data with utility functions. See <doi:10.18637/jss.v093.i05> for a detailed description of the package functionalities and its interplay with the MFPCA package for multivariate functional principal component analysis <https://CRAN.R-project.org/package=MFPCA>.

# URL <https://github.com/ClaraHapp/funData>

# License GPL-2

Depends methods

Imports abind, fields, foreach, graphics, grDevices, stats

Suggests covr, fda, ggplot2 (>= 3.0.0), gridExtra, reshape2, zoo, testthat  $(>= 2.0.0)$ 

RoxygenNote 7.1.0

Encoding UTF-8

Collate 'funDataClass.R' 'coerce.R' 'funDataMethods.R' 'get\_set.R' 'names.R' 'plotMethods.R' 'simulation.R' 'str.R' 'subset.R' 'summary.R' 'zzz.R'

NeedsCompilation no

Repository CRAN

Date/Publication 2020-04-25 14:50:22 UTC

# R topics documented:

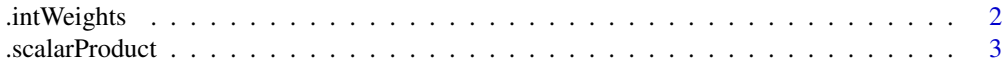

<span id="page-1-0"></span>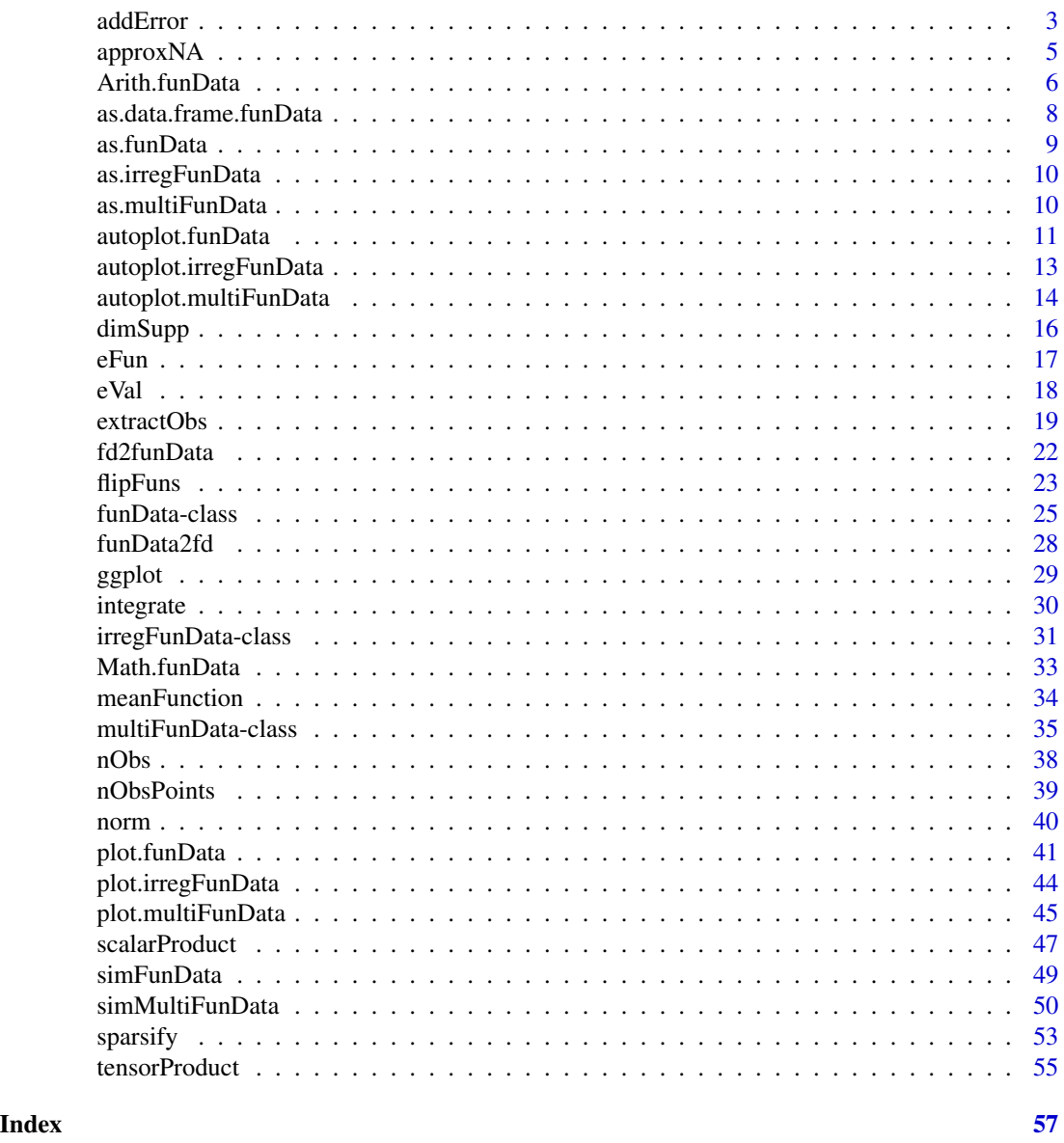

.intWeights *Calculate weights for numerical integration*

# Description

This function calculates the weights for numerical integration

# Usage

.intWeights(argvals, method = "trapezoidal")

# <span id="page-2-0"></span>.scalarProduct 3

#### Arguments

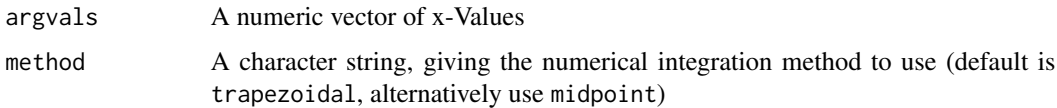

# Value

A vector of integration weights

#### See Also

[integrate](#page-29-1)

.scalarProduct *Generic method for scalar products, based on integrate*

# Description

Generic method for scalar products, based on integrate

### Usage

.scalarProduct(object1, object2, ...)

# Arguments

object1, object2 Generic objects ... Further objects passed to [integrate](#page-29-1)

<span id="page-2-1"></span>addError *Add Gaussian white noise to functional data objects*

# Description

This function generates an artificial noisy version of a functional data object of class [funData](#page-24-1) (univariate) or [multiFunData](#page-34-1) (multivariate) by adding iid. realizations of Gaussian random variables  $\varepsilon \sim \mathcal{N}(0, \sigma^2)$  to the observations. The standard deviation  $\sigma$  can be supplied by the user.

#### Usage

addError(funDataObject, sd)

#### <span id="page-3-0"></span>**Arguments**

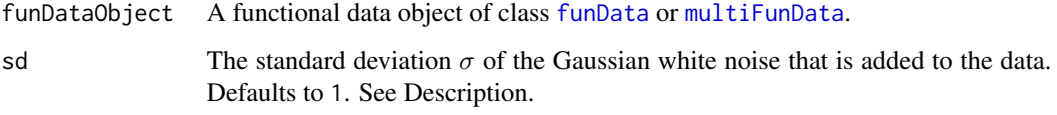

#### Value

An object of the same class as funDataObject, which is a noisy version of the original data.

# See Also

[funData](#page-24-1), [multiFunData](#page-34-1), [simFunData](#page-48-1), [simMultiFunData](#page-49-1).

```
oldPar <- par(no.readonly = TRUE)
set.seed(1)
# Univariate functional data
plain \le simFunData(argvals = seq(0,1,0.01), M = 10, eFunType = "Fourier",
                    eValType = "linear", N = 1)$simData
noisy \leq addError(plain, sd = 0.5)
veryNoisy <- addError(plain, sd = 2)
plot(plain, main = "Add error", ylim = range(veryNoisy@X))
plot(noisy, type = "p", pch = 20, add = TRUE)
plot(veryNoisy, type = "p", pch = 4, add = TRUE)legend("topright", c("Plain", "Noisy", "Very Noisy"), lty = c(1, NA, NA), pch = c(NA, 20 ,4))
# Multivariate functional data
plain <- simMultiFunData(type = "split", argvals = list(seq(0,1,0.01), seq(-.5,.5,0.02)), M = 10,
                        eFunType = "Fourier", eValType = "linear", N = 1)$simData
noisy \leq addError(plain, sd = 0.5)
veryNoisy <- addError(plain, sd = 2)
par(mfrow = c(1,2))plot(plain[[1]], main = "Add error (multivariate)", ylim = range(veryNoisy[[1]]@X))
plot(noisy[[1]], type = "p", pch = 20, add = TRUE)plot(veryNoisy[[1]], type = "p", pch = 4, add = TRUE)plot(plain[[2]], main = "Add error (multivariate)", ylim = range(veryNoisy[[2]]@X))
plot(noisy[[2]], type = "p", pch = 20, add = TRUE)
plot(veryNoisy[[2]], type = "p", pch = 4, add = TRUE)
legend("topright", c("Plain", "Noisy", "Very Noisy"), lty = c(1, NA, NA), pch = c(NA, 20 ,4))
par(oldPar)
```
<span id="page-4-1"></span><span id="page-4-0"></span>

# Description

This function approximates missing values for funData objects based on the [na.approx](#page-0-0) interpolation method from the package zoo.

#### Usage

```
approxNA(object)
```
# Arguments

object An object of class funData with missing values (coded by NA).

# Value

A funData object where missing values have been imputed.

#### Warning

This function requires the package zoo to be installed, otherwise it will throw a warning.

```
# Simulate some data
f \le simFunData(N = 10, M = 8, eVal = "linear", eFun = "Poly", argvals = seq(0, 1, 0.01))$simData
# Sparsify, i.e. generate artificial missings in the data
fSparse \leq sparsify(f, minObs = 10, maxObs = 50)
# plot
oldpar <- par(no.readonly = TRUE)
par(mfrow = c(1,3))plot(f, main = "Original Data")
plot(fSparse, main = "Sparse Data")
plot(approxNA(fSparse), main = "Reconstructed Data")
# faster with plot(fSparse, plotNA = TRUE, main = "Reconstructed Data")
```
<span id="page-5-1"></span><span id="page-5-0"></span>

#### **Description**

These functions allow basic arithmetics (such as '+', '-', '\*', 'sqrt') for functional data and numerics based on [Arith](#page-0-0). The operations are made pointwise for each observation. See examples below.

# Usage

```
## S4 method for signature 'funData,funData'
Arith(e1, e2)
## S4 method for signature 'funData,numeric'
Arith(e1, e2)
## S4 method for signature 'numeric,funData'
Arith(e1, e2)
## S4 method for signature 'multiFunData, multiFunData'
Arith(e1, e2)
## S4 method for signature 'multiFunData,numeric'
Arith(e1, e2)
## S4 method for signature 'numeric,multiFunData'
Arith(e1, e2)
## S4 method for signature 'irregFunData,numeric'
Arith(e1, e2)
## S4 method for signature 'numeric,irregFunData'
Arith(e1, e2)
## S4 method for signature 'irregFunData,irregFunData'
Arith(e1, e2)
## S4 method for signature 'irregFunData,funData'
Arith(e1, e2)
## S4 method for signature 'funData,irregFunData'
```
#### Arith(e1, e2)

#### **Arguments**

e1, e2 Objects of class funData, irregFunData, multiFunData or numeric. If two functional data objects are used, they must be of the same class, have the same domain and the same number of observations. For exceptions, see Details.

# <span id="page-6-0"></span>Arith.funData 7

#### Details

If two objects of a functional data class (funData, irregFunData or multiFunData) are used, they normally must be of the same class, have the same domain and the same number of observations. Exceptions are accepted if

- one object has only one observation. In this case, the arithmetic operations  $(*, '-'', '*, '..., )$  are done pairwise for this single function and all functions of the other object. A typical example would be when subtracting the mean function from all observations in a funData object. This single function must be defined on the same domain as the other functions (or, in case of irregFunData, on the union of all observation grids).
- one of the two objects is of class irregFunData. Then, the other object can be of class funData, too, if it is defined on the union of all observation grids. The result is an irregFunData object which is defined on the same observation grid as the original irregFunData object.

#### Value

An object of the same functional data class as e1 or e2, respectively.

#### Warning

Note that not all combinations of operations and classes make sense, e.g.  $e1 \wedge e2$  is sensible if  $e1$ is of class funData, irregFunData or multiFunData and e2 is numeric. The reverse is not true.

#### See Also

[funData](#page-24-1), [irregFunData](#page-30-1), [multiFunData](#page-34-1), [Arith](#page-0-0)

```
oldpar <- par(no.readonly = TRUE)
par(mfrow = c(3, 2), mar = rep(2.1, 4))argvals < -seq(0, 2*pi, 0.01)object1 <- funData(argvals, outer(seq(0.75, 1.25, by = 0.05), sin(argvals)))
object2 <- funData(argvals, outer(seq(0.75, 1.25, by = 0.05), cos(argrals)))
plot(object1, main = "Object1")
plot(object2, main = "Object2")
# Only functional data objects
plot(object1 + object2, main = "Sum")
plot(object1 - object2, main = "Difference")
# Mixed
plot(4 * object1 + 5, main = "4 * Object1 + 5") # Note y-axis!
plot(object1^2 + object2^2, main = "Pythagoras")
### Irregular
ind <- replicate(11, sort(sample(1:length(argvals), sample(5:10, 1))))
i1 <- irregFunData(
 argvals = lapply(1:11, function(i, ind, x){x[ind[[i]]]}, ind = ind, x = object1@argvals[[1]]),
```

```
X = \text{lapply}(1:11, \text{ function}(i, \text{ ind}, y)\{y[i, \text{ ind}][i]]\}, \text{ ind} = \text{ ind}, y = \text{ object1@X})i2 <- irregFunData(
  argvals = lapply(1:11, function(i, ind, x){x[ind[[i]]]}, ind = ind, x = object2@argvals[[1]]),
   X = \text{lapply}(1:11, \text{ function}(i, \text{ ind}, y) \{y[i, \text{ ind}][i]]\}, \text{ ind} = \text{ ind}, y = \text{ object2@X})plot(i1, main = "Object 1 (irregular)")
plot(i2, main = "Object 2 (irregular)")
# Irregular and regular functional data objects
plot(i1 + i2, main = "Sum")plot(i1 - object2, main = "Difference")
# Mixed
plot(4 * i1 + 5, \text{ main} = "4 * i1 + 5") # Note y-axis!
plot(i1^2 + i2^2, main = "Pythagoras")par(oldpar)
```
as.data.frame.funData *Coerce functional data objects to a data.frame*

#### **Description**

Coerce objects of class funData, multiFunData and irregFunData to a data frame.

# Usage

```
## S4 method for signature 'funData'
as.data.frame(x)
## S4 method for signature 'multiFunData'
as.data.frame(x)
## S4 method for signature 'irregFunData'
as.data.frame(x)
```
#### Arguments

x The functional data object that is to be transformed to a data.frame

# Value

A data frame with columns obs (gives index/name of observed curve), argvals1,... argvalsd with d the dimension of the support and X for the observed values. One-dimensional functions have only argvals1, two-dimensional functions (images) have argvals1 and argvals2, etc.

# See Also

[funData](#page-24-1), [irregFunData](#page-30-1), [multiFunData](#page-34-1), [data.frame](#page-0-0)

<span id="page-7-0"></span>

#### <span id="page-8-0"></span>as.funData 9

# Examples

```
# one-dimensional domain
f1 <- funData(argvals = 1:5, X = matrix(1:20, nrow = 4))
head(as.data.frame(f1))
# two-dimensional domain
f2 <- funData(argvals = list(1:5, 1:6), X = array(1:120, c(4,5,6)))
head(as.data.frame(f2))
# multivariate functional data
m1 <- multiFunData(f1, f2)
str(as.data.frame(m1))
# irregular functional data
i1 <- irregFunData(argvals = list(1:5, 2:4, 3:5), X = list(1:5, 2:4, -(3:1)))
head(as.data.frame(i1))
```
as.funData *Coerce an irregFunData object to class funData*

#### Description

This function coerces an object of class irregFunData to a funData object with missing values, which is defined on the union of all observation points.

# Usage

```
as.funData(object)
```
## S4 method for signature 'irregFunData' as.funData(object)

#### Arguments

```
object The irregFunData object that is to be converted to a funData object with miss-
                ing values.
```
# See Also

[funData](#page-24-1), [irregFunData](#page-30-1)

<span id="page-9-0"></span>

# Description

This function coerces an object of class funData to a irregFunData object.

# Usage

```
as.irregFunData(object)
## S4 method for signature 'funData'
```

```
as.irregFunData(object)
```
#### Arguments

object The funData object that is to be converted to a irregFunData object.

# See Also

[funData](#page-24-1), [irregFunData](#page-30-1)

as.multiFunData *Coerce a funData object to class multiFunData*

# Description

Coerce a funData object to class multiFunData with one element.

# Usage

```
as.multiFunData(object)
```
## S4 method for signature 'funData' as.multiFunData(object)

#### Arguments

object The funData object that is to be converted to a multiFunData object of length 1.

# See Also

[funData](#page-24-1), [multiFunData](#page-34-1)

# <span id="page-10-0"></span>autoplot.funData 11

# Examples

```
# create funData object with 5 observations
x \leq -\text{seq}(0,1,0.01)f1 <- funData(argvals = x, X = 1:5 %o% x)
f1
class(f1)
# coerce to multiFunData object (of length 1)
m1 <- as.multiFunData(f1)
m1
class(m1)
```
<span id="page-10-1"></span>autoplot.funData *Visualize functional data objects using ggplot*

# <span id="page-10-2"></span>Description

This function allows to plot funData objects based on the ggplot2 package. The function provides a wrapper that rearranges the data in a funData object on a one- or two-dimensional domain and provides a basic [ggplot](#page-28-1) object, which can be customized using all functionalities of the ggplot2 package.

# Usage

```
autoplot.funData(
  object,
  obs = seq_len(nObs(object)),
  geom = "line",
 plotNA = FALSE,
  ...
\mathcal{L}autolayer.funData(
  object,
  obs = seq_len(nObs(object)),
  geom = "line",plotNA = FALSE,
  ...
)
```
# Arguments

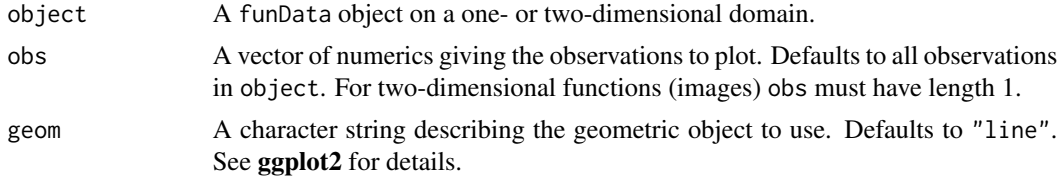

<span id="page-11-0"></span>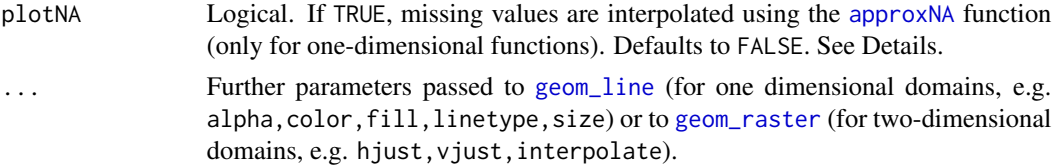

# Details

If some observations contain missing values (coded via NA), the functions can be interpolated using the option plotNA = TRUE. This option relies on the [na.approx](#page-0-0) function in package [zoo](#page-0-0) and is currently implemented for one-dimensional functions only in the function [approxNA](#page-4-1).

#### Value

A [ggplot](#page-28-1) object that can be customized using all functionalities of the ggplot2 package.

#### See Also

[funData](#page-24-1), [ggplot](#page-28-1), [plot.funData](#page-40-1)

```
# Install / load package ggplot2 before running the examples
library("ggplot2")
# One-dimensional
argvals < -seq(0, 2*pi, 0.01)object <- funData(argvals,
                    outer(seq(0.75, 1.25, length.out = 11), sin(argvals)))
g <- autoplot(object) # returns ggplot object
g # plot the object
# add the mean function in red
g + autolayer(meanFunction(object), col = 2)
# Two-dimensional
X \leq -\arctan(0, \text{dim} = c(2, \text{length}(\text{argvals}), \text{length}(\text{argvals})))X[1, 1] <- outer(argvals, argvals, function(x,y){sin((x-pi)^2 + (y-pi)^2)})
X[2, ,] \leftarrow outer(argvals, argvals, function(x,y){sin(2*x*pi) * cos(2*y*pi)})
object2D <- funData(list(argvals, argvals), X)
autoplot(object2D, obs = 1)
autoplot(object2D, obs = 2)
## Not run: autoplot(object2D) # must specify obs!
### More examples ###
par(mfrow = c(1,1))# using plotNA (needs packages zoo and gridExtra)
```

```
objectMissing <- funData(1:5, rbind(c(1, NA, 5, 4, 3), c(10, 9, NA, NA, 6)))
g1 <- autoplot(objectMissing) # the default
g2 <- autoplot(objectMissing, plotNA = TRUE) # requires zoo
gridExtra::grid.arrange(g1 + ggtitle("plotNA = FALSE (default)"),
                        g2 + ggtitle("plotNA = TRUE")) # requires gridExtra
# Customizing plots (see ggplot2 documentation for more details)
# parameters passed to geom_line are passed via the ... argument
gFancy <- autoplot(object, color = "red", linetype = 2)
gFancy
# new layers can be added directly to the ggplot object
gFancy + theme_bw() # add new layers to the ggplot object
gFancy + ggtitle("Fancy Plot with Title and Axis Legends") +
         xlab("The x-Axis") + ylab("The y-Axis")
autoplot(object2D, obs = 1) + ggtitle("Customized 2D plot") + theme_minimal() +
          scale_fill_gradient(high = "green", low = "blue", name = "Legend here")
```
<span id="page-12-1"></span>autoplot.irregFunData *Visualize irregular functional data objects using ggplot*

#### <span id="page-12-2"></span>Description

This function allows to plot irregFunData objects on their domain based on the ggplot2 package. The function provides a wrapper that returns a basic [ggplot](#page-28-1) object, which can be customized using all functionalities of the ggplot2 package.

# Usage

```
autoplot.irregFunData(object, obs = seq_len(nObs(object)), geom = "line", ...)
autolayer.irregFunData(object, obs = seq_len(nObs(object)), geom = "line", ...)
```
# Arguments

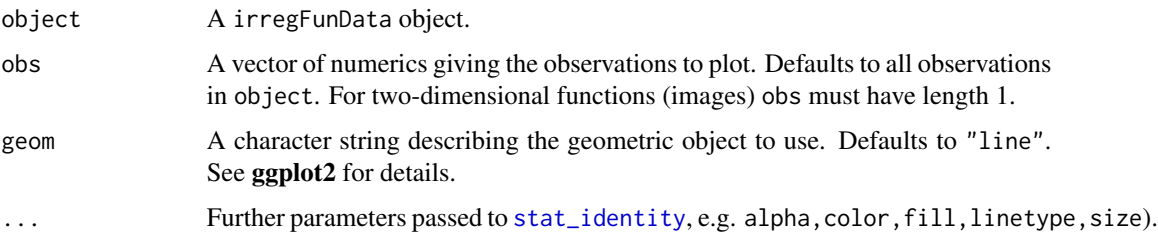

# <span id="page-13-0"></span>Value

A [ggplot](#page-28-1) object that can be customized using all functionalities of the **ggplot2** package.

#### See Also

[irregFunData](#page-30-1), [ggplot](#page-28-1), [plot.irregFunData](#page-43-1)

# Examples

```
# Install / load package ggplot2 before running the examples
library("ggplot2")
# Generate data
argvals <- seq(0,2*pi,0.01)
ind <- replicate(5, sort(sample(1:length(argvals), sample(5:10,1))))
object <- irregFunData(argvals = lapply(ind, function(i){argvals[i]}),
                  X = \text{lapply}(ind, function(i){sumel(1:10,1) / 10 * argvals[i]'2})# Plot the data
autoplot(object)
# Parameters passed to geom_line are passed via the ... argument
autoplot(object, color = "red", linetype = 3)
# Plot the data and add green dots for the 2nd function
autoplot(object) + autolayer(object, obs = 2, geom = "point", color = "green")
# New layers can be added directly to the ggplot object using functions from the ggplot2 package
g <- autoplot(object)
g + theme_bw() + ggtitle("Plot with minimal theme and axis labels") +
    xlab("The x-Axis") + ylab("The y-Axis")
```
<span id="page-13-1"></span>autoplot.multiFunData *Visualize multivariate functional data objects using ggplot*

#### Description

This function allows to plot multiFunData objects based on the ggplot2 package. The function applies the [autoplot.funData](#page-10-1) function to each element and returns either a combined plot with all elements plotted in one row or a list containing the different subplots as [ggplot](#page-28-1) objects. The individual objects can be customized using all functionalities of the ggplot2 package.

#### Usage

```
autoplot.multiFunData(
  object,
  obs = seq_len(nObs(object)),
  dim = seq_len(length(object)),
  plotGrid = FALSE,
```
<span id="page-14-0"></span>...  $\lambda$ 

#### Arguments

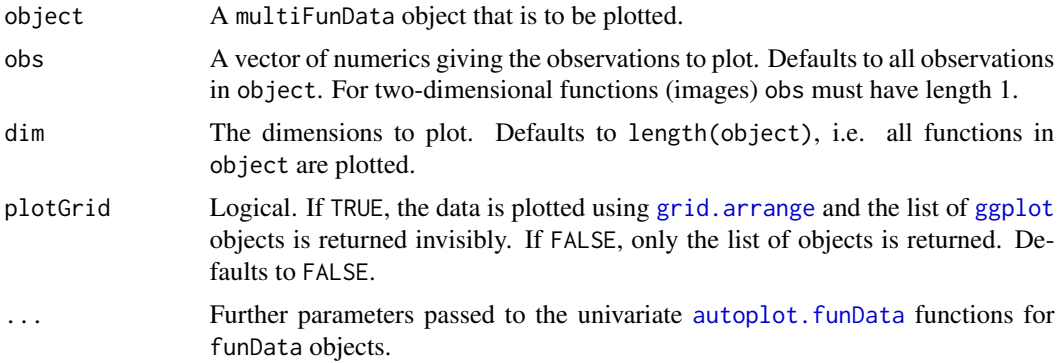

#### Value

A list of [ggplot](#page-28-1) objects that are also printed directly as a grid if plotGrid = TRUE.

# Warning

Currently, the function does not accept different parameters for the univariate elements.

#### See Also

[multiFunData](#page-34-1), [ggplot](#page-28-1), [plot.multiFunData](#page-44-1)

```
# Load packages ggplot2 and gridExtra before running the examples
library("ggplot2"); library("gridExtra")
# One-dimensional elements
argvals \leq seq(0, 2*pi, 0.01)
f1 \leftarrow \text{funData(argvals), outer(seq(0.75, 1.25, length.out = 11), sin(args)))f2 <- funData(argvals, outer(seq(0.75, 1.25, length.out = 11), cos(argrals)))
m1 <- multiFunData(f1, f2)
g <- autoplot(m1) # default
g[[1]] # plot first element
g[[2]] # plot second element
gridExtra::grid.arrange(grobs = g, nrow = 1) # requires gridExtra package
autoplot(m1, plotGrid = TRUE) # the same directly with plotGrid = TRUE
# Mixed-dimensional elements
X \leftarrow \text{array}(0, \text{ dim} = c(11, \text{ length(argvals)}, \text{ length(argvals)}))
```
#### <span id="page-15-0"></span>16 dimSupp

```
X[1, 1] <- outer(argvals, argvals, function(x,y){sin((x-pi)^2 + (y-pi)^2)})
f2 <- funData(list(argvals, argvals), X)
m2 <- multiFunData(f1, f2)
autoplot(m2, obs = 1, plotGrid = TRUE)# Customizing plots (see ggplot2 documentation for more details)
g2 \le - autoplot(m2, obs = 1)
g2[[1]] \leftarrow g2[[1]] + ggtitle("First element") + theme_bw()g2[[2]] <- g2[[2]] + ggtitle("Second element") +
                     scale_fill_gradient(high = "green", low = "blue")
gridExtra:grid.array(cgrobs = g2, nrow = 1) # requires gridExtra package
```
<span id="page-15-1"></span>dimSupp *Support dimension of functional data*

#### Description

This function returns the support dimension of an object of class funData, irregFunData or multiFunData.

#### Usage

dimSupp(object)

#### Arguments

object An object of class funData, irregFunData or multiFunData.

# Value

If object is univariate (i.e. of class funData or irregFunData), the function returns the dimension of the support of object. If object is multivariate (i.e. of class multiFunData), the function returns a vector, giving the support dimension of each element.

# See Also

[funData](#page-24-1), [irregFunData](#page-30-1), [multiFunData](#page-34-1)

```
# Univariate (one-dimensional)
object1 <- funData(argvals = 1:5, X = \text{rbind}(1:5, 6:10))
dimSupp(object1)
# Univariate (two-dimensional)
object2 <- funData(argvals = list(1:10, 1:5), X = array(rnorm(100), dim = c(2,10,5)))
```
#### <span id="page-16-0"></span> $eF$ un  $17$

dimSupp(object2)

```
# Univariate (irregular)
irregObject \leq irregFunData(args = list(1:5, 2:4), X = list(2:6, 3:5))dimSupp(irregObject)
# Multivariate
multiObject <- multiFunData(object1, object2)
dimSupp(multiObject)
```
<span id="page-16-1"></span>

eFun *Generate orthonormal eigenfunctions*

#### Description

This function calculates  $M$  (orthonormal) basis functions on a given interval, that can be interpreted as the first M eigenfunctions of an appropriate data generating process of functional data.

#### Usage

eFun(argvals, M, ignoreDeg = NULL, type)

# Arguments

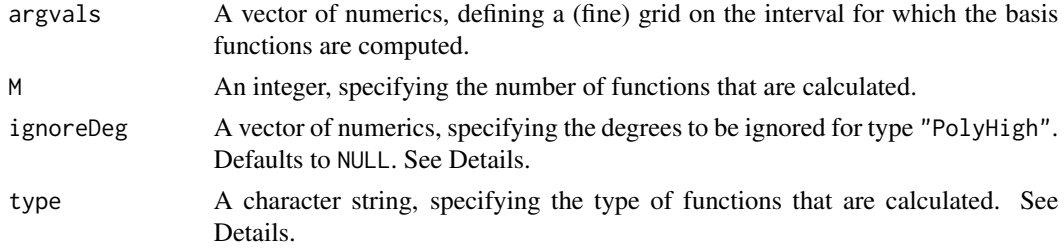

# Details

The function implements three families of orthonormal basis functions plus variations of them. The parameter type, that specifies the functions to be calculated, can have the following values:

- "Poly": Calculate orthonormal Legendre polynomials of degree 0,...,M-1.
- "PolyHigh": Calculate M orthonormal Legendre Polynomials of higher degree. The vector of indices ignoreDeg specifies the functions to be ignored. If ignoreDeg is not specified, the function returns an error.
- "Fourier": Calculate the first  $M$  Fourier basis functions.
- "FourierLin": Calculate the first  $M 1$  Fourier basis functions plus the linear function, orthonormalized to the previous functions via Gram-Schmidts method. This type is currently implemented for functions on the unit interval  $[0, 1]$  only. If the function is called with other argvals, an error is thrown.
- $\bullet$  "Wiener": Calculate the first  $M$  orthonormal eigenfunctions of the Wiener process.

# <span id="page-17-0"></span>Value

A univariate functional data object of class [funData](#page-24-1) containing the basis functions on the given interval.

# See Also

[funData](#page-24-1), [simFunData](#page-48-1), [simMultiFunData](#page-49-1)

#### Examples

```
oldPar <- par(no.readonly = TRUE)
argvals <- seq(0,1,0.01)
par(mfrow = c(3,2))plot(eFun(argvals, M = 4, type = "Poly"), main = "Poly", ylim = c(-3,3))
plot(eFun(argvals, M = 4, ignoreDeg = 1:2, type = "PolyHigh"), main = "PolyHigh", ylim = c(-3,3))
plot(eFun(argvals, M = 4, type = "Fourier"), main = "Fourier", ylim = c(-3,3))
plot(eFun(argvals, M = 4, type = "FourierLin"), main = "FourierLin", ylim = c(-3,3))
plot(eFun(argvals, M = 4, type = "Wiener"), main = "Wiener", ylim = c(-3,3))
par(oldPar)
```
<span id="page-17-1"></span>

eVal *Generate a sequence of simulated eigenvalues*

#### Description

This function generates M decreasing eigenvalues.

# Usage

eVal(M, type)

#### Arguments

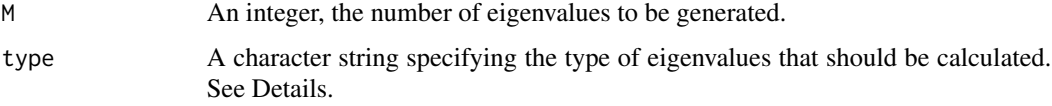

#### Details

The function implements three types of eigenvalues:

• "linear": The eigenvalues start at 1 and decrease linearly towards 0:

$$
\nu_m = \frac{M+1-m}{m}.
$$

<span id="page-18-0"></span>extractObs 19

• "exponential": The eigenvalues start at 1 and decrease exponentially towards 0:

$$
\nu_m = \exp\left(-\frac{m-1}{2}\right).
$$

• "wiener": The eigenvalues correspond to the eigenvalues of the Wiener process:

$$
\nu_m = \frac{1}{(\pi/2 \cdot (2m-1))^2}.
$$

# Value

A vector containing the M decreasing eigenvalues.

#### Examples

```
oldpar <- par(no.readonly = TRUE)
```

```
# simulate M = 10 eigenvalues
M < -10eLin <- eVal(M = M, type = "linear")
eExp <- eVal(M = M, type = "exponential")
eWien \leq eVal(M = M, type = "wiener")par(mfrow = c(1,1))plot(1:M, eLin, pch = 20, xlab = "m", ylab = expression(nu[m]), ylim = c(0,1))
points(1:M, eExp, pch = 20, col = 3)points(1:M, eWien, pch = 20, col = 4)
legend("topright", legend = c("linear", "exponential", "wiener"), pch = 20, col = <math>c(1,3,4)</math>)
```

```
par(oldpar)
```
<span id="page-18-1"></span>extractObs *Extract observations of functional data*

# Description

This function extracts one or more observations and/or observations on a part of the domain from a funData, irregFunData or multiFunData object.

#### Usage

```
extractObs(
  object,
  obs = seq_len(nObs(object)),
  argvals = funData::argvals(object)
\lambda## S4 method for signature 'funData'
```
#### <span id="page-19-0"></span>20 extractObs

```
subset(x, obs = seq_length(nObs(x)), argvals = funData::argvals(x))## S4 method for signature 'multiFunData'
subset(x, obs = seq_length(nObs(x)), argvals = funData::argvals(x))## S4 method for signature 'irregFunData'
subset(x, obs = seq_length(nObs(x)), argvals = funData::argvals(x))## S4 method for signature 'funData,ANY,missing,missing'
x[i, j, \ldots, drop = TRUE]## S4 method for signature 'multiFunData, ANY, missing, missing'
x[i, j, ..., drop = TRUE]## S4 method for signature 'irregFunData,ANY,missing,missing'
x[i = seq\_len(nObs(x)), j, ..., drop = TRUE]
```
#### Arguments

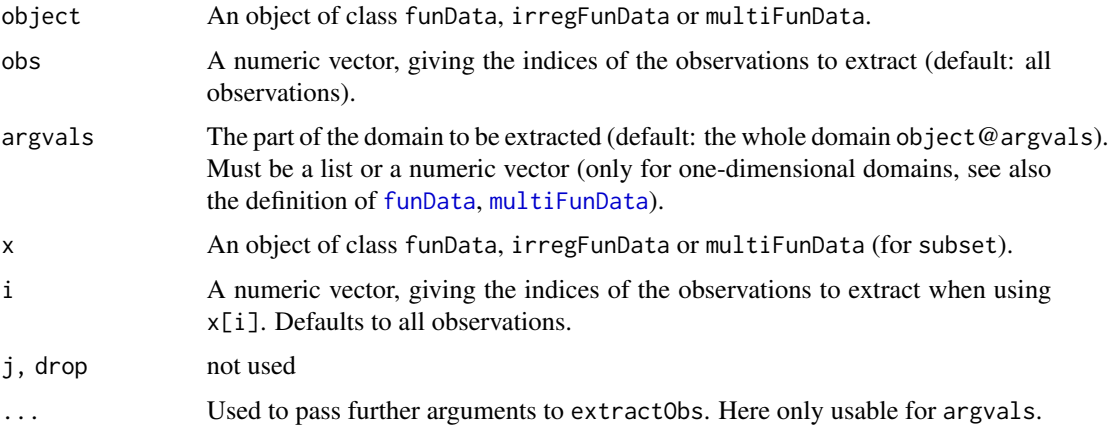

#### Details

In case of an irregFunData object, some functions may not have observation points in the given part of the domain. In this case, the functions are removed from the extracted dataset and a warning is thrown.

If only observations are to be extracted, the usual notation object[1:3] is equivalent to extractObs(object,obs = 1:3). This works only if the domain remains unchanged.

#### Value

An object of class funData, irregFunData or multiFunData containing the desired observations.

#### Functions

• [,funData,ANY,missing,missing-method:

#### <span id="page-20-0"></span>extractObs 21

#### Warning

The function is currently implemented only for functional data with up to three-dimensional domains.

# Alias

The function subset is an alias for extractObs.

#### See Also

[funData](#page-24-1), [irregFunData](#page-30-1), [multiFunData](#page-34-1)

#### Examples

irregObject[2]

irregObject[argvals = 1:3]

```
# Univariate - one-dimensional domain
object1 <- funData(argvals = 1:5, X = \text{rbind}(1:5, 6:10))
extractObs(object1, obs = 1)
extractObs(object1, argvals = 1:3)
extractObs(object1, argvals = list(1:3)) # the same as the statement before
# alias
subset(object1, argvals = 1:3)
# Univariate - two-dimensional domains
object2 <- funData(argvals = list(1:5, 1:6), X = array(1:60, dim = c(2, 5, 6)))extractObs(object2, obs = 1)
extractObs(object2, argvals = list(1:3, c(2,4,6))) # argvals must be supplied as list
# Univariate - irregular
irregObject \leftarrow irregFunData(argvals = list(1:5, 2:4), X = list(2:6, 3:5))extractObs(irregObject, obs = 2)
extractObs(irregObject, argvals = 1:3)
extractObs(irregObject, argvals = c(1,5)) # throws a warning, as second function has no observations
# Multivariate
multiObject <- multiFunData(object1, object2)
extractObs(multiObject, obs = 2)
multiObject[2] # shorthand
extractObs(multiObject, argvals = list(1:3, list(1:3, c(2,4,6))))### Shorthand via "[]"
object1[1]
object1[argvals = 1:3]
object2[1]
object2[argvals = list(1:3, c(2,4,6))]
```
#### Description

This function converts an object of class [fd](#page-0-0) (from package fda) to an object of class [funData](#page-24-2). It heavily builds on the function eval. [fd](#page-0-0) from the **fda** package. The fd representation assumes a basis representation for the observed functions and therefore implicitly smoothes the data. In funData objects, the data is saved in 'raw' format.

#### Usage

```
fd2funData(fdobj, argvals, ...)
```
# **Arguments**

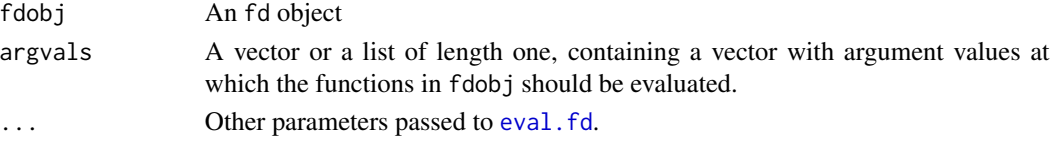

# Value

An object of class [funData](#page-24-2).

#### Warning

Time names in fdobj\$fdnames\$time are not preserved.

#### See Also

[funData](#page-24-1), [fd](#page-0-0), [eval.fd](#page-0-0)

```
# Install / load package fda before running the examples
library("fda")
# from Data2fd help
daybasis <- create.fourier.basis(c(0, 365), nbasis=65)
# fd object of daily temperatures
tempfd <- Data2fd(argvals = day.5, y = CanadianWeather$dailyAv[,,"Temperature.C"], daybasis)
# convert to funData
tempFun <- fd2funData(tempfd, argvals = day.5)
```

```
# plot to compare
par(mfrow = c(1,2))plot(tempfd, main = "fd object")
plot(tempFun, main = "funData object")
```
<span id="page-22-0"></span>

# Description

This function flips an object newObject of class funData, irregFunData or multiFunData with respect to a reference object refObject of the same class (or of class funData, if newObject is irregular). This is particularly useful when dealing with functional principal components, as they are only defined up to a sign change. For details, see below.

#### Usage

```
flipFuns(refObject, newObject, ...)
```
#### Arguments

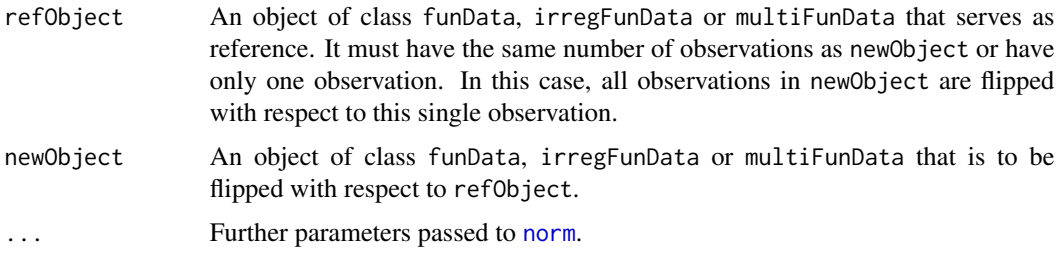

#### Details

Functional principal component analysis is an important tool in functional data analysis. Just as eigenvectors, eigenfunctions (or functional principal components) are only defined up to a sign change. This may lead to difficulties in simulation studies or when bootstrapping pointwise confidence bands, as in these cases one wants the estimates to have the same "orientation" as the true function (in simulation settings) or the non-bootstrapped estimate (when calculating bootstrap confidence bands). This function allows to flip (i.e. multiply by −1) all observations in newObject that have a different orientation than their counterparts in refData.

Technically, the function compares the distance between newObject and refObject

```
|||f_{\text{new}} - f_{\text{ref}}|||
```
and the distance between newObject and -1 \* refObject

```
|||f_{\text{new}} + f_{\text{ref}}|||.
```
If newObject is closer to  $-1$  \* refObject, it is flipped, i.e. multiplied by  $-1$ .

#### Value

An object of the same class as newData with flipped observations.

#### <span id="page-23-0"></span>Warning

The function is currently implemented only for functional data with one- and two-dimensional domains.

#### See Also

[funData](#page-24-1), [irregFunData](#page-30-1), [multiFunData](#page-34-1), [Arith.funData](#page-5-1)

```
### Univariate
argvals \leftarrow seq(0, 2*pi, 0.01)refData <- funData(argvals, rbind(sin(argvals))) # one observation as reference
newData <- funData(argvals, outer(sample(c(-1,1), 11, replace = TRUE) * seq(0.75, 1.25, by = 0.05),
                                sin(argvals)))
oldpar <- par(no.readonly = TRUE)
par(mfrow = c(1,2))plot(newData, col = "grey", main = "Original data")
plot(refbata, col = "red", lwd = 2, add = TRUE)plot(flipFuns(refData, newData), col = "grey", main = "Flipped data")
plot(refbata, col = "red", lwd = 2, add = TRUE)### Univariate (irregular)
ind <- replicate(11, sort(sample(1:length(argvals), sample(5:10,1)))) # sample observation points
argvalsIrreg <- lapply(ind, function(i){argvals[i]})
argvalsIrregAll <- unique(sort(unlist(argvalsIrreg)))
# one observation as reference (fully observed)
refDataFull <- funData(argvals, rbind(sin(argvals)))
# one observation as reference (irregularly observed)
refDataIrreg <- irregFunData(argvals = list(argvalsIrregAll), X = list(sin(argvalsIrregAll)))
newData \leq irregFunData(argvals = argvalsIrreg, X = mapply(function(x, a, s){s \star a \star sin(x)},
   x = \text{argvalsIrreg}, a = \text{seq}(0.75, 1.25, by = 0.05), s = \text{sample}(c(-1,1), 11, replace = TRUE))plot(newData, col = "grey", main = "Original data (regular reference)")
plot(refDataFull, col = "red", lwd = 2, add = TRUE)
plot(flipFuns(refDataFull, newData), col = "grey", main = "Flipped data")
plot(refbataFull, col = "red", lwd = 2, add = TRUE)plot(newData, col = "grey", main = "Original data (irregular reference)")
plot(refDataIrreg, col = "red", lwd = 2, add = TRUE)
plot(flipFuns(refDataIrreg, newData), col = "grey", main = "Flipped data")
plot(refbataIrreg, col = "red", lwd = 2, add = TRUE)### Multivariate
refData <- multiFunData(funData(argvals, rbind(sin(argvals))), # one observation as reference
                        funData(argvals, rbind(cos(argvals))))
```

```
sig \leftarrow sample(c(-1,1), 11, replace = TRUE)newData <- multiFunData(funData(argvals, outer(sig * seq(0.75, 1.25, by = 0.05), sin(argvals))),
                  funData(argvals, outer(sig * seq(0.75, 1.25, by = 0.05), cos(argvals))))
par(mfrow = c(2,2))plot(newData[[1]], col = topo.colors(11), main = "Original data")
plot(refbata[[1]], col = "red", lw = 2, add = TRUE)plot(newData[[2]], col = topo.colors(11), main = "Original data")
plot(refbata[[2]], col = "red", lwd = 2, add = TRUE)plot(flipFuns(refData, newData)[[1]], col = topo.colors(11), main = "Flipped data")
plot(refbata[[1]], col = "red", lwd = 2, add = TRUE)plot(flipFuns(refData, newData)[[2]], col = topo.colors(11), main = "Flipped data")
plot(refbata[[2]], col = "red", lwd = 2, add = TRUE)par(oldpar)
```
<span id="page-24-1"></span>funData-class *A class for (univariate) functional data*

#### <span id="page-24-2"></span>Description

The funData class represents functional data on d-dimensional domains. The two slots represent the domain (x-values) and the values of the different observations (y-values).

#### Usage

```
## S4 method for signature 'list,array'
funData(argvals, X)
## S4 method for signature 'numeric,array'
funData(argvals, X)
## S4 method for signature 'funData'
show(object)
## S4 method for signature 'funData'
names(x)
## S4 replacement method for signature 'funData'
names(x) <- value
## S4 method for signature 'funData'
str(object, ...)
## S4 method for signature 'funData'
summary(object, ...)
```
#### <span id="page-25-0"></span>Arguments

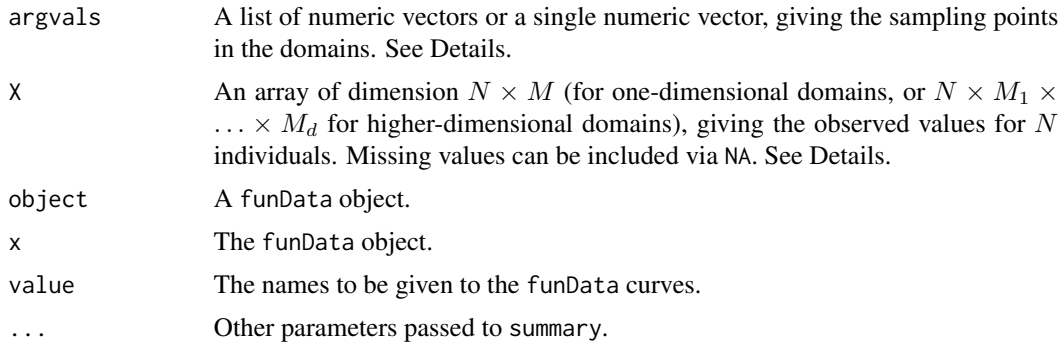

# Details

Functional data can be seen as realizations of a random process

 $X: \mathcal{T} \to \mathrm{IR}$ 

on a d-dimensional domain T. The data is usually sampled on a fine grid  $T \subset T$ , which is represented in the argvals slot of a funData object. All observations are assumed to be sampled over the same grid T, but can contain missing values (see below). If  $\tau$  is one-dimensional, argvals can be supplied either as a numeric vector, containing the x-values or as a list, containing such a vector. If  $\tau$  is higher-dimensional, argvals must always be supplied as a list, containing numeric vectors of the x-values in dimensions  $1, \ldots, d$ .

The observed values are represented in the  $X$  slot of a funData object, which is an array of dimension  $N \times M$  (for one-dimensional domains, or  $N \times M_1 \times \ldots \times M_d$  for higher-dimensional domains). Here  $N$  equals the number of observations and  $M$  denotes the number of sampling points (for higher dimensional domains  $M_i$  denotes the number of sampling points in dimension  $i, i = 1, \ldots, d$ ). Missing values in the observations are allowed and must be marked by NA. If missing values occur due to irregular observation points, the data can be stored alternatively as an object of class [irregFunData](#page-30-1).

Generic functions for the funData class include a print method, [plotting](#page-40-1) and [basic arithmetics.](#page-5-1) Further methods for funData:

- [dimSupp](#page-15-1), [nObs](#page-37-1): Informations about the support dimensions and the number of observations,
- [getArgvals](#page-0-0), [extractObs](#page-18-1): Getting/Setting slot values (instead of accessing them directly via funData@argvals,funData@X) and extracting single observations or data on a subset of the domain,
- [integrate](#page-29-1), [norm](#page-39-1): Integrate all observations over their domain or calculating the  $L^2$  norm.

A funData object can be coerced to a multiFunData object using as.multiFunData(funDataObject).

#### Methods (by generic)

- funData: Constructor for functional data objects with argvals given as list.
- funData: Constructor for functional data objects with argvals given as vector of numerics (only valid for one-dimensional domains).

# <span id="page-26-0"></span>funData-class 27

- show: Print basic information about the funData object in the console. The default console output for funData objects.
- names: Get the names of the funData object.
- names<-: Set the names of the funData object.
- str: A str method for funData objects, giving a compact overview of the structure.
- summary: A summary method for funData objects.

# **Slots**

argvals The domain  $T$  of the data. See Details.

X The functional data samples. See Details.

#### See Also

[irregFunData](#page-30-1), [multiFunData](#page-34-1)

```
### Creating a one-dimensional funData object with 2 observations
# Basic
f1 <- new("funData", argvals = list(1:5), X = rbind(1:5, 6:10))
# Using the constructor with first argument supplied as array
f2 <- funData(argvals = list(1:5), X = rbind(1:5, 6:10))
# Using the constructor with first argument supplied as numeric vector
f3 <- funData(argvals = 1:5, X = rbind(1:5, 6:10))
# Test if all the same
all.equal(f1,f2)
all.equal(f1,f3)
# Display funData object in the console
f3
# A more realistic object
argvals < -seq(0, 2*pi, 0.01)object \leq funData(argvals, outer(seq(0.75, 1.25, by = 0.05), sin(argvals)))
# Display / summary give basic information
object
summary(object)
# Use the plot function to get an impression of the data
plot(object)
### Higher-dimensional funData objects with 2 observations
# Basic
g1 \leftarrow new("funData", argvals = list(1:5, 1:3),X = array(1:30, dim = c(2,5,3)))# Using the constructor
g2 \leftarrow funData(argvals = list(1:5, 1:3),
              X = array(1:30, dim = c(2,5,3)))# Test if the same
all.equal(g1,g2)
```

```
# Display funData object in the console
g2
# Summarize information
summary(g2)
```
funData2fd *Convert a funData object to fd*

#### Description

This function converts an object of class [funData](#page-24-2) to an object of class [fd](#page-0-0) (from package fda). It heavily builds on the function [Data2fd](#page-0-0) from the [fd](#page-0-0)a package. The fd representation assumes a basis representation for the observed functions and therefore implicitly smoothes the data. In funData objects, the data is saved in 'raw' format.

#### Usage

funData2fd(object, ...)

# Arguments

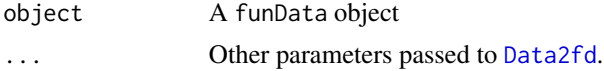

#### Value

An object of class [fd](#page-0-0).

#### Warning

This function works only for funData objects on one-dimensional domains.

#### See Also

[funData](#page-24-1), [fd](#page-0-0), [Data2fd](#page-0-0), [fd2funData](#page-21-1)

# Examples

```
# Install / load package fda before running the examples
library("fda")
# from Data2fd help
daybasis <- create.fourier.basis(c(0, 365), nbasis=65)
# funData object with temperature
tempFun <- funData(day.5, t(CanadianWeather$dailyAv[, , "Temperature.C"]))
# convert to fd
tempfd <- funData2fd(tempFun, daybasis)
```
# plot to compare

<span id="page-27-0"></span>

#### <span id="page-28-0"></span>ggplot 29

```
par(mfrow = c(1,2))plot(tempFun, main = "funData object (raw data)")
plot(tempfd, main = "fd object (smoothed)")
```
<span id="page-28-1"></span>ggplot *ggplot Graphics for Functional Data Objects*

# Description

This function is deprecated. Use [autoplot.funData](#page-10-1) / [autolayer.funData](#page-10-2) for funData objects, [autoplot.multiFunData](#page-13-1) for multiFunData objects and [autoplot.irregFunData](#page-12-1) / [autolayer.irregFunData](#page-12-2) for irregFunData objects instead.

#### Usage

ggplot(data, ...) ## S4 method for signature 'funData'  $ggplot(data, add = FALSE, ...)$ ## S4 method for signature 'multiFunData' ggplot(data, ...) ## S4 method for signature 'irregFunData' ggplot(data, add = FALSE, ...)

#### Arguments

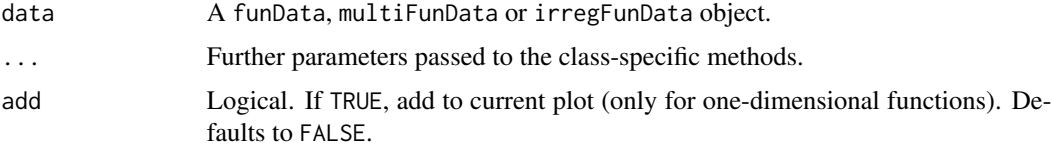

### Details

In the default case, this function calls [ggplot](#page-28-1) (if available).

# Value

A [ggplot](#page-28-1) object

# See Also

[ggplot](#page-28-1), [autoplot](#page-0-0), [autolayer](#page-0-0) from package ggplot2

<span id="page-29-1"></span><span id="page-29-0"></span>

#### **Description**

Integrate all observations of a funData, irregFunData or multiFunData object over their domain.

#### Usage

```
integrate(object, ...)
```
# Arguments

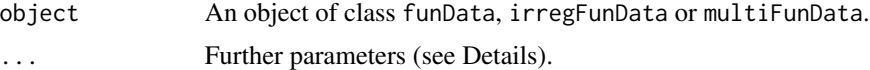

# Details

Further parameters passed to this function may include:

- method: Character string. The integration rule to be used, passed to the internal function .intWeights. Defaults to "trapezoidal" (alternative: "midpoint").
- fullDom: Logical. If object is of class irregFunData, setting fullDom = TRUE extrapolates all functions linearly to the full domain before calculating the integrals. Defaults to FALSE. For details on the extrapolation, see [extrapolateIrreg](#page-0-0).

# Value

A vector of numerics, containing the integral values for each observation.

#### Warning

The function is currently implemented only for functional data with up to three-dimensional domains. In the default case, this function calls [integrate.](#page-29-1)

# See Also

[funData](#page-24-1), [irregFunData](#page-30-1), [multiFunData](#page-34-1)

```
# Univariate
object \le funData(argvals = 1:5, X = \text{rbind}(1:5, 6:10))
integrate(object)
# Univariate (irregular)
irregObject <-irregFunData(argvals = list(1:5, 2:4), X = list(2:6, 3:5))integrate(irregObject) # fullDom = FALSE
```

```
integrate(irregObject, fullDom = TRUE)
# Multivariate
multiObject <- multiFunData(object, funData(argvals = 1:3, X = \text{rbind}(3:5, 6:8)))
integrate(multiObject)
```
<span id="page-30-1"></span>irregFunData-class *A class for irregularly sampled functional data*

# <span id="page-30-2"></span>Description

The irregFunData class represents functional data that is sampled irregularly on one-dimensional domains. The two slots represent the observation points (x-values) and the observed function values (y-values).

#### Usage

```
## S4 method for signature 'list,list'
irregFunData(argvals, X)
## S4 method for signature 'irregFunData'
show(object)
## S4 method for signature 'irregFunData'
names(x)
## S4 replacement method for signature 'irregFunData'
names(x) <- value
## S4 method for signature 'irregFunData'
str(object, ...)
```
## S4 method for signature 'irregFunData' summary(object, ...)

# Arguments

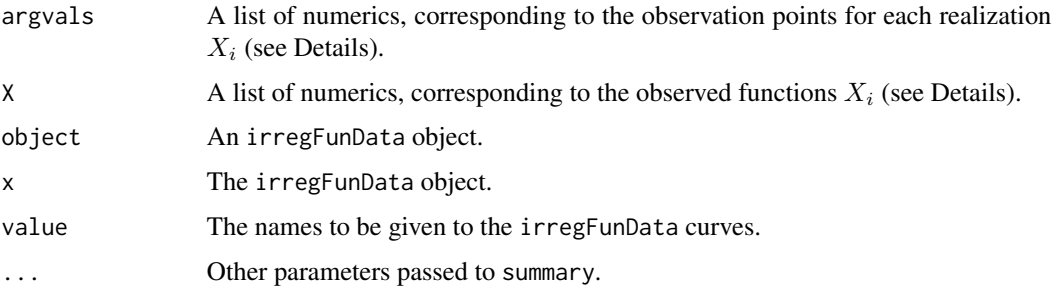

#### <span id="page-31-0"></span>Details

Irregular functional data are realizations of a random process

$$
X:\mathcal{T}\to\mathrm{IR},
$$

where each realization  $X_i$  of X is given on an individual grid  $T_i \subset \mathcal{T}$  of observation points. As for the [funData](#page-24-1) class, each object of the irregFunData class has two slots; the argvals slot represents the observation points and the X slot represents the observed data. In contrast to the regularly sampled data, both slots are defined as lists of vectors, where each entry corresponds to one observed function:

- argvals[[i]] contains the vector of observation points  $T_i$  for the i-th function,
- X[[i]] contains the corresponding observed data  $X_i(t_{ij}), t_{ij} \in T_i$ .

Generic functions for the irregFunData class include a print method, [plotting](#page-43-1) and [basic arith](#page-5-1)[metics.](#page-5-1) Further methods for irregFunData:

- [dimSupp](#page-15-1), [nObs](#page-37-1): Informations about the support dimensions and the number of observations,
- [getArgvals](#page-0-0), [extractObs](#page-18-1): Getting/setting slot values (instead of accessing them directly via irregObject@argvals,irregObject@X) and extracting single observations or data on a subset of the domain,
- [integrate](#page-29-1), [norm](#page-39-1): Integrate all observations over their domain or calculating the  $L^2$  norm.

An irregFunData object can be coerced to a funData object using as.funData(irregObject). The regular functional data object is defined on the union of all observation grids of the irregular object. The value of the new object is marked as missing (NA) for observation points that are in the union, but not in the original observation grid.

#### Methods (by generic)

- irregFunData: Constructor for irregular functional data objects.
- show: Print basic information about the irregFunData object in the console. The default console output for irregFunData objects.
- names: Get the names of the irregFunData object.
- names<-: Set the names of the irregFunData object.
- str: A str method for irregFunData objects, giving a compact overview of the structure.
- summary: A summary method for irregFunData objects.

#### **Slots**

argvals A list of numerics, representing the observation grid  $T_i$  for each realization  $X_i$  of X.

X A list of numerics, representing the values of each observation  $X_i$  of X on the corresponding observation points  $T_i$ .

#### Warning

Currently, the class is implemented only for functional data on one-dimensional domains  $\mathcal{T} \subset \mathbb{IR}$ .

# <span id="page-32-0"></span>Math.funData 33

# See Also

[funData](#page-24-1), [multiFunData](#page-34-1)

# Examples

```
# Construct an irregular functional data object
i1 <- irregFunData(argvals = list(1:5, 2:4), X = list(2:6, 3:5))
# Display in the console
i1
# Summarize
summary(i1)
# A more realistic object
argvals \leftarrow seq(0, 2*pi, 0.01)ind <- replicate(11, sort(sample(1:length(argvals), sample(5:10,1)))) # sample observation points
argvalsIrreg <- lapply(ind, function(i){argvals[i]})
i2 <- irregFunData(argvals = argvalsIrreg, X = mapply(function(x, a){a * sin(x)},
             x = \text{argvalsIrreg}, a = \text{seq}(0.75, 1.25, by = 0.05)))# Display/summary gives basic information
i2
summary(i2)
# Use the plot function to get an impression of the data
plot(i2)
```
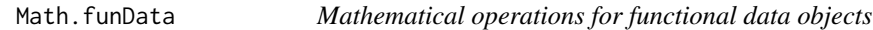

# Description

These functions allow to apply mathematical operations (such as  $exp(), log(), sin(), cos()$  or  $abs()$ ) to functional data objects based on [Math](#page-0-0). The operations are made pointwise for each observation.

#### Usage

```
## S4 method for signature 'funData'
Math(x)
## S4 method for signature 'multiFunData'
Math(x)
## S4 method for signature 'irregFunData'
```
Math(x)

#### Arguments

x An object of class funData, irregFunData or multiFunData.

<span id="page-33-0"></span>

An object of the same functional data class as x.

# See Also

[funData](#page-24-1), [irregFunData](#page-30-1), [multiFunData](#page-34-1), [Math](#page-0-0)

#### Examples

```
oldpar <- par(no.readonly = TRUE)
par(mfrow = c(1,2))# simulate a funData object on 0..1 with 10 observations
argvals < -seq(0, 1, 0.01)f \leftarrow \text{simFunData(argvals = argvals, N = 10,M = 5, eFunType = "Fourier", eValType = "linear")$simData
### FunData
plot(f, main = "Original data")
plot(abs(f), main = "Absolute values")
### Irregular
# create an irrgFunData object by sparsifying f
i \leq -as.irregFunData(sparsify(f, minObs = 5, maxObs = 10))
plot(i, main = "Sparse data")
plot(cumsum(i), main = "'cumsum' of sparse data")
### Multivariate
m <- multiFunData(f, -1*f)
plot(m, main = "Multivariate Data")
plot(exp(m), main = "Exponential")
par(oldpar)
```
meanFunction *Mean for functional data*

# Description

This function calculates the pointwise mean function for objects of class funData, irregFunData or multiFunData.

#### Usage

meanFunction(object, na.rm = FALSE)

#### <span id="page-34-0"></span>**Arguments**

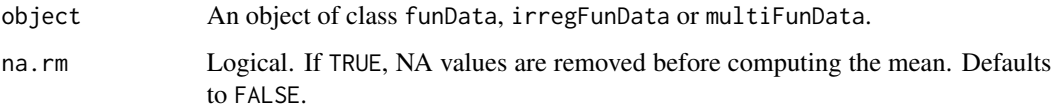

# Value

An object of the same class as object with one observation that corresponds to the pointwise mean function of the functions in object.

#### Warning

If object is of class irregFunData, the option na.rm = TRUE is not implemented and throws an error. If na.rm = FALSE, the functions must be observed on the same domain.

# See Also

[funData](#page-24-1), [irregFunData](#page-30-1), [multiFunData](#page-34-1), [Arith.funData](#page-5-1)

#### Examples

```
### Univariate (one-dimensional support)
x \le - seq(0, 2*pi, 0.01)
f1 <- funData(x, outer(seq(0.75, 1.25, 0.05), sin(x)))
plot(f1)
plot(meanFunction(f1), col = 1, lwd = 2, add = TRUE)### Univariate (two-dimensional support)
f2 <- funData(list(1:5, 1:3), array(rep(1:5,each = 11, times = 3), dim = c(11,5,3)))
all.equal(f2[1], meanFunction(f2)) # f2 has 11 identical observations
### Multivariate
m1 <- multiFunData(f1,f2)
all.equal(m1[6], meanFunction(m1)) # observation 6 equals the pointwise mean
### Irregular
i1 \leftarrow irregFunData(argvals = list(1:3,1:3,1:3), X = list(1:3,2:4,3:5))all.equal(meanFunction(i1), i1[2])
# don't run: functions are not defined on the same domain
## Not run: meanFunction(irregFunData(argvals = list(1:3,1:5), X = list(1:3,1:5)))
```
<span id="page-34-2"></span><span id="page-34-1"></span>multiFunData-class *A class for multivariate functional data*

#### <span id="page-35-0"></span>Description

The multiFunData class represents multivariate functional data on (potentially) different domains, i.e. a multivariate functional data object is a vector of (univariate) functional data objects, just as a vector in IR<sup>n</sup> is a vector of n scalars. In this implementation, a multiFunData object is represented as a list of univariate funData objects, see Details.

#### Usage

```
## S4 method for signature 'ANY'
multiFunData(...)
## S4 method for signature 'multiFunData'
names(x)
## S4 replacement method for signature 'multiFunData'
names(x) < -value## S4 method for signature 'multiFunData'
str(object, ...)
## S4 method for signature 'multiFunData'
```

```
summary(object, ...)
```
### Arguments

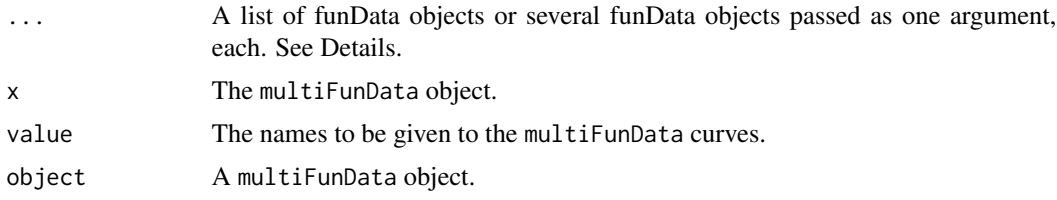

# Details

A multiFunData object is represented as a list of univariate funData objects, each having a argvals and X slot, representing the x-values and the observed y-values (see the [funData](#page-24-2) class). When constructing a multiFunData object, the elements can be supplied as a list of funData objects or can be passed directly as arguments to the constructor function.

Most functions implemented for the [funData](#page-24-2) class are also implemented for multiFunData objects. In most cases, they simply apply the corresponding univariate method to each element of the multivariate object and return it as a vector (if the result of the univariate function is scalar, such as [dimSupp](#page-15-1)) or as a multiFunData object (if the result of the univariate function is a funData object, such as [extractObs](#page-18-1)).

The norm of a multivariate functional data  $f = (f_1, \ldots, f_p)$  is defined as

$$
|||f||| := \left(\sum_{j=1}^p ||f_j||^2\right)^{1/2}.
$$

A funData object can be coerced to a multiFunData object with one element using as.multiFunData(funDataObject).

#### Methods (by generic)

- multiFunData: Constructor for multivariate functional data objects.
- names: Get the names of the multiFunData object.
- names<-: Set the names of the multiFunData object.
- str: A str method for multiFunData objects, giving a compact overview of the structure.
- summary: A summary method for multiFunData objects.

# See Also

[funData](#page-24-1)

```
### Creating a multifunData object with 2 observations on the same domain
# Univariate elements
x < -1:5f1 <- funData(x, rbind(x, x+1))
f2 <- funData(x,rbind(x^2, \sin(x)))# Basic
m1 <- new("multiFunData", list(f1,f2))
# Using the constructor, passing the elements as list
m2 <- multiFunData(list(f1,f2))
# Using the constructor, passing the elements directly
m3 <- multiFunData(f1,f2)
# Test if all the same
all.equal(m1,m2)
all.equal(m1,m3)
# Display multiFunData object in the console
m3
# Summarize
summary(m3)
### Creating a multifunData object with 2 observations on different domains (both 1D)
# A new element
y \le -1:3g1 \leftarrow \text{funData}(y, \text{rbind}(3*y, y+4))# Create the multiFunData object
m4 <- multiFunData(f1,g1)
# Display multiFunData object in the console
m4
### Creating a multifunData object with 2 observations on different domains (1D and 2D)
# A new element
y \le -1:3; z \le -1:4g2 \leq funData(list(y,z), array(rnorm(24), dim = c(2,3,4)))
# Create the multiFunData object
m5 <- multiFunData(f1,g2)
# Display multiFunData object in the console
```

```
### A more realistic object
# element 1
x \leq -\text{seq}(0, 2 \times pi, 0.01)f1 <- funData(x, outer(seq(0.75, 1.25, length.out = 6), sin(x)))
# element 2
y \leq -\text{seq}(-1,1, 0.01); z \leq -\text{seq}(-0.5, 0.5, 0.01)X2 <- array(NA, c(6, length(y), length(z)))
for(i in 1:6) X2[i, 1] <- outer(y, z, function(x,y){sin(i*pi*y)*cos(i*pi*z)})
f2 <- funData(list(y,z), X2)
# MultiFunData Object
m6 <- multiFunData(f1,f2)
# Display multiFunData object in the console for basic information
m6
# Summarize
summary(m6)
# Use the plot function to get an impression of the data
## Not run: plot(m6) # m6 has 2D element, must specify one observation for plotting
plot(m6, obs = 1, main = c("1st element (obs 1)", "2nd element (obs 1)"))
plot(m6, obs = 6, main = c("1st element (obs 6)", "2nd element (obs 6)"))
```
<span id="page-37-1"></span>

nObs *Get the number of observations*

#### Description

This functions returns the number of observations in a funData, irregFunData or multiFunData object.

#### Usage

nObs(object)

#### Arguments

object An object of class funData, irregFunData or multiFunData.

#### Value

The number of observations in object.

#### See Also

[funData](#page-24-1), [irregFunData](#page-30-1), [multiFunData](#page-34-1)

<span id="page-37-0"></span>

m5

#### <span id="page-38-0"></span>nObsPoints 39

#### Examples

```
# Univariate
object \le funData(argvals = 1:5, X = \text{rbind}(1:5, 6:10))
nObs(object)
# Univariate (irregular)
irregObject \leftarrow irregFunData(args = list(1:5, 2:4), X = list(2:6, 3:5))nObs(irregObject)
# Multivariate
multiObject <- multiFunData(object, funData(argvals = 1:3, X = rbind(3:5, 6:8)))
nObs(multiObject)
```
nObsPoints *Get the number of observation points*

#### **Description**

This functions returns the number of observation points in an object of class funData, multiFunData or irregFunData.

#### Usage

nObsPoints(object)

# Arguments

object An object of class funData, multiFunData or irregFunData.

# Details

Depending on the class of object, the function returns different values:

- If object is of class funData, the function returns a vector of length dimSupp(object), giving the number of observations in each dimension.
- If object is of class multiFunData, the function returns a list of the same length as object, where the j-th entry is a vector, corresponding to the observations point of object [[j]].
- If object is of class irregFunData, the function returns an array of length nObs(object), where the j-th entry corresponds to the number of observations in the j-th observed function.

#### Value

The number of observation points in object. See Details.

#### Warning

Do not confound with [nObs](#page-37-1), which returns the number of observations (i.e. the number of observed functions) in an object of a functional data class.

# See Also

[irregFunData](#page-30-1), [extractObs](#page-18-1)

#### Examples

```
# Univariate (one-dimensional)
object1 <- funData(argvals = 1:5, X = \text{rbind}(1:5, 6:10))
nObsPoints(object1)
# Univariate (two-dimensional)
object2 <- funData(argvals = list(1:5, 1:6), X = array(1:60, dim = c(2, 5, 6)))
nObsPoints(object2)
# Multivariate
multiObject <- multiFunData(object1, object2)
nObsPoints(multiObject)
# Univariate (irregular)
irregObject \leftarrow irregFunData(args = list(1:5, 2:4), X = list(2:6, 3:5))nObsPoints(irregObject)
```
<span id="page-39-1"></span>norm *Calculate the norm of functional data*

#### Description

This function calculates the norm for each observation of a funData, irregFunData or multiFunData object.

#### Arguments

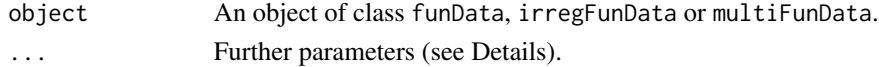

#### Details

For funData objects, the standard  $L^2$  norm is calculated:

$$
||f|| = \left(\int_{\mathcal{T}} f(t)^2 dt\right)^{1/2}
$$

.

For irregFunData objects, each observed function is integrated only on the observed grid points (unless fullDom = TRUE).

The (weighted) norm of a multivariate functional data object  $f = (f_1, \ldots, f_p)$  is defined as

$$
|||f||| := \left(\sum_{j=1}^p w_j ||f_j||^2\right)^{1/2}.
$$

Further parameters passed to this function may include:

<span id="page-39-0"></span>

#### <span id="page-40-0"></span>plot.funData 41

- squared: Logical. If TRUE (default), the function calculates the squared norm, otherwise the result is not squared.
- obs: A numeric vector, giving the indices of the observations, for which the norm is to be calculated. Defaults to all observations.
- method: A character string, giving the integration method to be used. See [integrate](#page-29-1) for details.
- weight: An optional vector of weights for the scalar product; particularly useful for multivariate functional data, where each entry can be weighted in the scalar product / norm. Defaults to 1 for each element.
- fullDom: Logical. If object is of class [irregFunData](#page-30-1) and fullDom = TRUE, all functions are extrapolated to the same domain. Defaults to FALSE. See [integrate](#page-29-1) for details.

#### Value

A numeric vector representing the norm of each observation.

#### Warning

The function is currently implemented only for functional data with one- and two-dimensional domains.

#### See Also

[funData](#page-24-1), [irregFunData](#page-30-1), [multiFunData](#page-34-1), [integrate](#page-29-1)

# Examples

```
# Univariate
object \leq funData(argvals = 1:5, X = \text{rbind}(1:5, 6:10))
norm(object)
# Univariate (irregular)
irregObject \leftarrow irregFunData(argvals = list(1:5, 2:4), X = list(2:6, 3:5))norm(irregObject) # no extrapolation
norm(irregObject, fullDom = TRUE) # extrapolation (of second function)
# Multivariate
multiObject <- multiFunData(object, funData(argvals = 1:3, X = rbind(3:5, 6:8)))
norm(multiObject)
norm(multiObject, weight = c(2,1)) # with weight vector, giving more weight to the first element
```
<span id="page-40-1"></span>plot.funData *Plotting univariate functional data*

#### **Description**

This function plots observations of univariate functional data on their domain.

# Usage

```
plot.funData(
 x,
 y,
 obs = seq\_len(nObs(x)),type = "1",\frac{1}{y} = 1,1wd = 1,col = NULL,xlab = "argvals",
 ylab = "",
 legend = TRUE,
 plotNA = FALSE,
 add = FALSE,
  ...
\mathcal{L}## S4 method for signature 'funData,missing'
```
plot(x, y, ...)

# Arguments

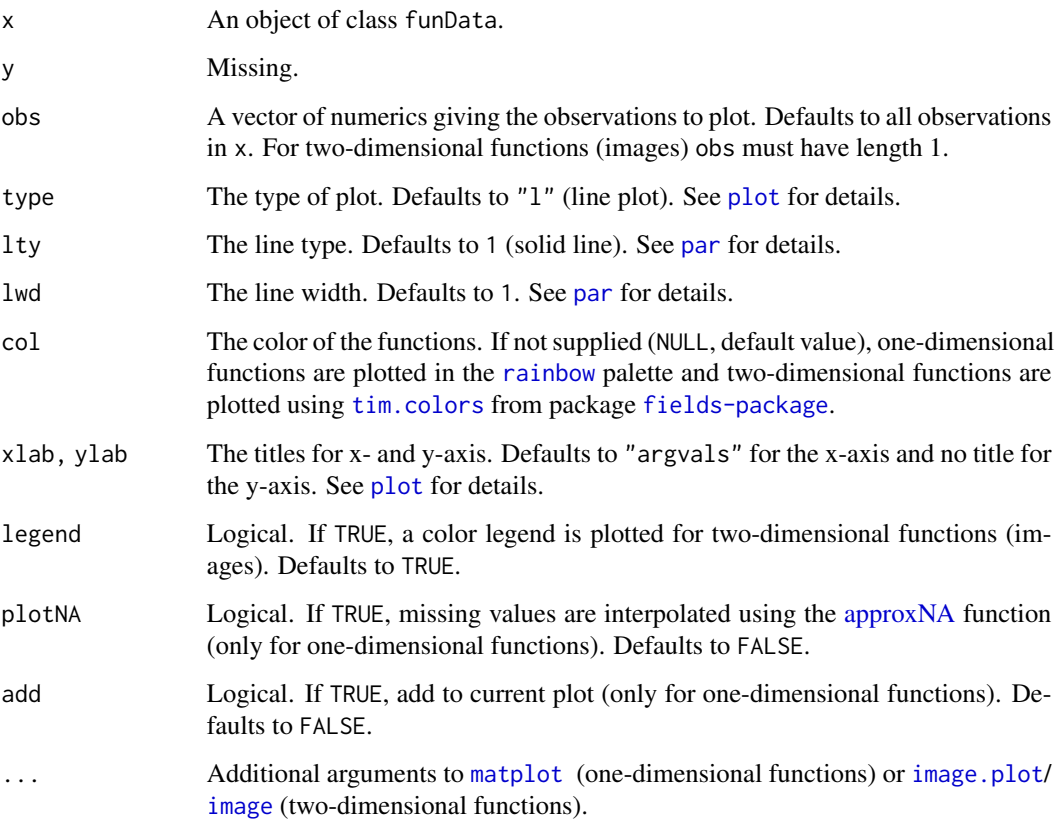

<span id="page-41-0"></span>

#### <span id="page-42-0"></span>plot.funData 43

#### Details

If some observations contain missing values (coded via NA), the functions can be interpolated using the option plotNA = TRUE. This option relies on the [na.approx](#page-0-0) function in package [zoo](#page-0-0) and is currently implemented for one-dimensional functions only in the function [approxNA](#page-4-1).

#### Warning

The function is currently implemented only for functional data with one- and two-dimensional domains.

# See Also

[funData](#page-24-1), [matplot](#page-0-0), [image.plot](#page-0-0), [image](#page-0-0)

```
oldpar <- par(no.readonly = TRUE)
# One-dimensional
argvals \leftarrow seq(0, 2*pi, 0.01)object <- funData(argvals,
                   outer(seq(0.75, 1.25, length.out = 11), sin(argvals)))
plot(object, main = "One-dimensional functional data")
# Two-dimensional
X \leq -\arctan(\theta, \text{dim} = c(2, \text{length}(\text{argvals}), \text{length}(\text{argvals})))X[1, 1] <- outer(argvals, argvals, function(x,y){sin((x-pi)^2 + (y-pi)^2)})
X[2, 1] <- outer(argvals, argvals, function(x,y){sin(2*x*pi) * cos(2*y*pi)})
object2D <- funData(list(argvals, argvals), X)
plot(object2D, main = "Two-dimensional functional data (obs 1)", obs = 1)
plot(object2D, main = "Two-dimensional functional data (obs 2)", obs = 2)
## Not run: plot(object2D, main = "Two-dimensional functional data") # must specify obs!
### More examples ###
par(mfrow = c(1,1))# using plotNA
if(requireNamespace("zoo", quietly = TRUE))
{
objectMissing <- funData(1:5, rbind(c(1, NA, 5, 4, 3), c(10, 9, NA, NA, 6)))
par(mfrow = c(1,2))plot(objectMissing, type = "b", pch = 20, main = "plotNA = FALSE") # the default
plot(objectMissing, type = "b", pch = 20, plotNA = TRUE, main = "plotNA = TRUE") # requires zoo
}
# Changing colors
plot(object, main = "1D functional data in grey", col = "grey")
plot(object, main = "1D functional data in heat.colors", col = heat.colors(nObs(object)))
```

```
plot(object2D, main = "2D functional data in topo.colors", obs = 1, col = topo.colors(64))
par(oldpar)
```
<span id="page-43-1"></span>plot.irregFunData *Plotting irregular functional data*

# Description

This function plots observations of irregular functional data on their domain.

# Usage

```
plot.irregFunData(
 x,
  y,
 obs = seq\_len(nObs(x)),
  type = "b",pch = 20,
 col = grDevices::rainbow(length(obs)),
  xlab = "argvals",
 ylab = "",
 xlim = range(x@argvals[obs]),
 ylim = range(x@X[obs]),
  log = "".add = FALSE,...
)
## S4 method for signature 'irregFunData,missing'
```
# Arguments

 $plot(x, y, ...)$ 

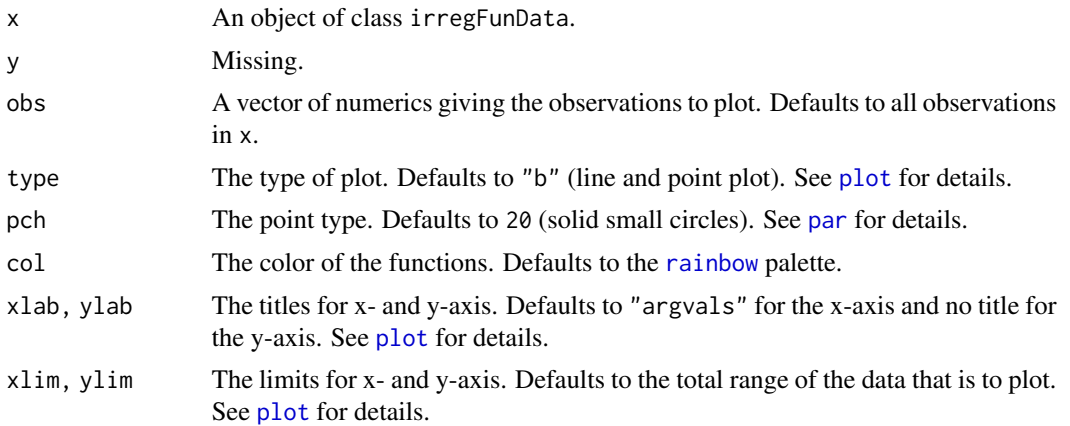

<span id="page-43-0"></span>

# <span id="page-44-0"></span>plot.multiFunData 45

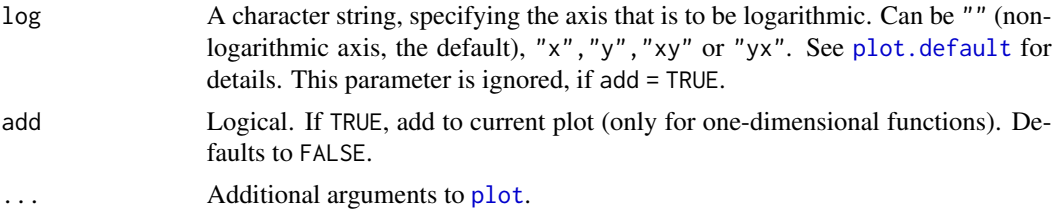

# See Also

[plot.funData](#page-40-1), [irregFunData](#page-30-1), [plot](#page-0-0)

# Examples

```
oldpar <- par(no.readonly = TRUE)
# Generate data
argvals \leftarrow seq(0, 2*pi, 0.01)ind <- replicate(5, sort(sample(1:length(argvals), sample(5:10,1))))
object <- irregFunData(argvals = lapply(ind, function(i){argvals[i]}),
                    X = \text{lapply}(\text{ind}, \text{ function}(i)\{\text{sample}(1:10,1) / 10 * \text{argvals}[i]^2)\})plot(object, main = "Irregular functional data")
par(oldpar)
```
<span id="page-44-1"></span>plot.multiFunData *Plotting multivariate functional data*

# Description

This function plots observations of multivariate functional data on their domain. The graphic device is split in a number of subplots (specified by dim) via mfrow ([par](#page-0-0)) and the univariate elements are plotted using plot.

# Usage

```
plot.multiFunData(
 x,
 y,
 obs = seq\_len(nObs(x)),
  dim = seq_length(length(x)),par.plot = NULL,
 main = names(x),
 xlab = "argvals",
  ylab = "",\log = "",ylim = NULL,
  ...
```

```
)
```

```
## S4 method for signature 'multiFunData,missing'
plot(x, y, ...)
```
# Arguments

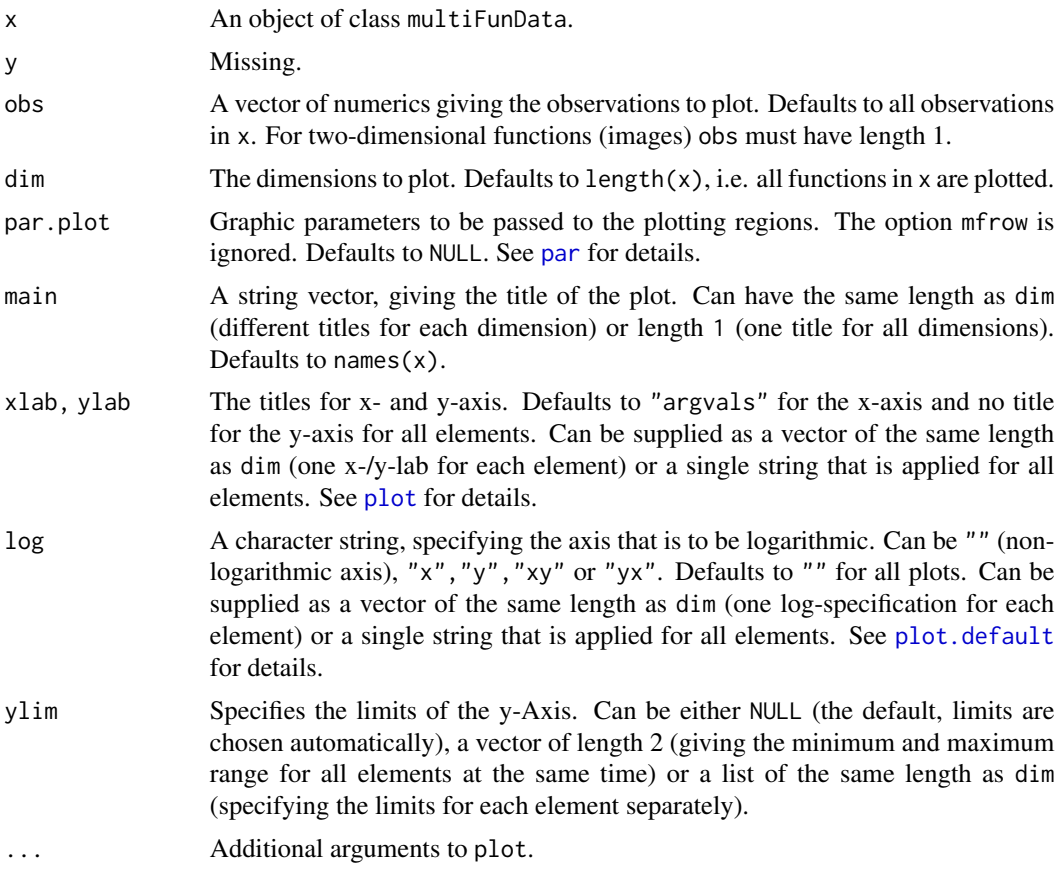

# Warning

The function is currently implemented only for functional data with one- and two-dimensional domains.

#### See Also

[funData](#page-24-1), [multiFunData](#page-34-1), [plot.funData](#page-40-1)

# Examples

```
oldpar <- par(no.readonly = TRUE)
argvals \leq seq(0, 2*pi, 0.1)
```
# One-dimensional elements

<span id="page-45-0"></span>

#### <span id="page-46-0"></span>scalarProduct 47

```
f1 \leftarrow \text{funData(argvals)}, outer(\text{seq}(0.75, 1.25, \text{length.out} = 11), \sin(\text{argvals})))
f2 \leq funData(argvals, outer(seq(0.75, 1.25, length.out = 11), cos(argvals)))
m1 <- multiFunData(f1, f2)
plot(m1, main = c("1st element", "2nd element")) # different titles
plot(m1, main = "Multivariate Functional Data") # one title for all
# Mixed-dimensional elements
X \leq -\arctan(0, \dim = c(11, \text{length}(argvals), \text{length}(argvals)))X[1, 1] <- outer(argvals, argvals, function(x,y){sin((x-pi)^2 + (y-pi)^2)})
g <- funData(list(argvals, argvals), X)
m2 <- multiFunData(f1, g)
# different titles and labels
plot(m2, main = c("1st element", "2nd element"), obs = 1,
     xlab = c("xlab1", "xlab2"),ylab = "one ylab for all")
# one title for all
plot(m2, main = "Multivariate Functional Data", obs = 1)
## Not run: plot(m2, main = c("1st element", "2nd element")) # must specify obs!
par(oldpar)
```

```
scalarProduct Calculate the scalar product for functional data objects
```
#### **Description**

This function calculates the scalar product between two objects of the class [funData](#page-24-1), [irregFunData](#page-30-1) and [multiFunData](#page-34-1). For univariate functions  $f, g$  on a domain  $\mathcal T$ , the scalar product is defined as

$$
\int_{\mathcal{T}} f(t) g(t) \mathrm{d} t
$$

and for multivariate functions  $f, g$  on domains  $\mathcal{T}_1, \ldots, \mathcal{T}_p$ , it is defined as

$$
\sum_{j=1}^p \int_{\mathcal{T}_j} f^{(j)}(t)g^{(j)}(t) \mathrm{d} t.
$$

As seen in the formula, the objects must be defined on the same domain. The scalar product is calculated pairwise for all observations, thus the objects must also have the same number of observations or one object may have only one observation (for which the scalar product is calculated with all observations of the other object). Objects of the classes [funData](#page-24-2) and [irregFunData](#page-30-2) can be combined, see [integrate](#page-29-1) for details.

#### Usage

```
scalarProduct(object1, object2, ...)
```
#### Arguments

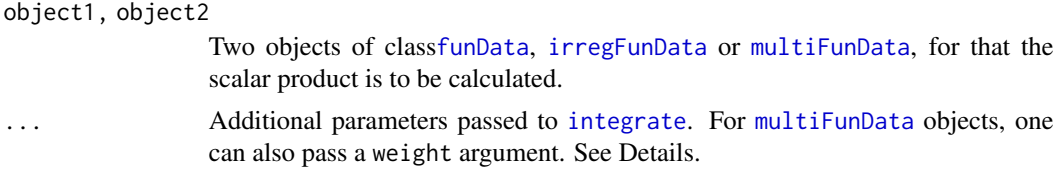

# Details

For [multiFunData](#page-34-1) one can pass an optional vector weight for calculating a weighted scalar product. This vector must have the same number of elements as the [multiFunData](#page-34-2) objects and have to be non-negative with at least one weight that is different from 0. Defaults to 1 for each element. See also [norm](#page-39-1).

# Value

A vector of length nObs(object1) (or nObs(object2), if object1 has only one observation), containing the pairwise scalar product for each observation.

#### See Also

[integrate](#page-29-1), [norm](#page-39-1),

```
# create two funData objectw with 5 observations on [0,1]
f \le simFunData(N = 5, M = 7, eValType = "linear",
                eFunType = "Fourier", argvals = seq(0,1,0.01))$simData
g \le - \sin FunData(N = 5, M = 4, eValType = "linear",
                eFunType = "Poly", argvals = seq(0,1,0.01))$simData
# calculate the scalar product
scalarProduct(f,g)
# the scalar product of an object with itself equals the squared norm
all.equal(scalarProduct(f,f), norm(f, squared = TRUE))
# This works of course also for multiFunData objects...
m <- multiFunData(f,g)
all.equal(scalarProduct(m,m), norm(m, squared = TRUE))
# ...and for irregFunData objects
i \leq -as.irregFunData(sparsify(f, minObs = 5, maxObs = 10))
all.equal(scalarProduct(i,i), norm(i, squared = TRUE))
# Scalar product between funData and irregFunData objects
scalarProduct(i,f)
# Weighted scalar product for multiFunData objects
scalarProduct(m,m, weight = c(1,2))
```
<span id="page-47-0"></span>

<span id="page-48-1"></span><span id="page-48-0"></span>

# Description

This functions simulates (univariate) functional data  $f_1, \ldots, f_N$  based on a truncated Karhunen-Loeve representation:

$$
f_i(t) = \sum_{m=1}^{M} \xi_{i,m} \phi_m(t).
$$

on one- or higher-dimensional domains. The eigenfunctions (basis functions)  $\phi_m(t)$  are generated using [eFun](#page-16-1), the scores  $\xi_{i,m}$  are simulated independently from a normal distribution with zero mean and decreasing variance based on the [eVal](#page-17-1) function. For higher-dimensional domains, the eigenfunctions are constructed as tensors of marginal orthonormal function systems.

# Usage

simFunData(argvals, M, eFunType, ignoreDeg = NULL, eValType, N)

# Arguments

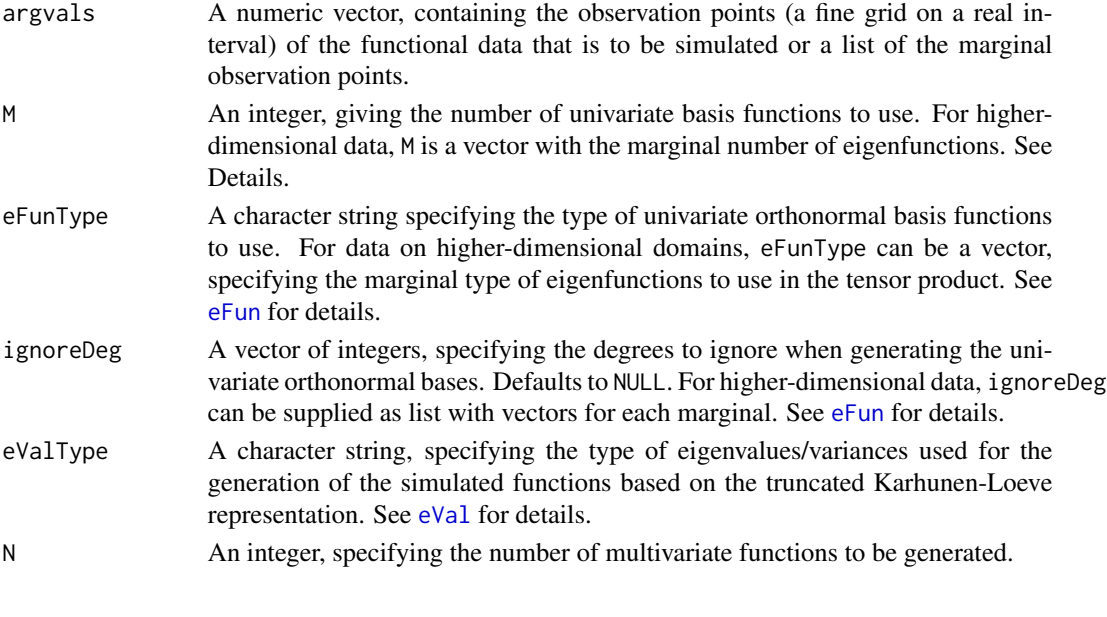

# Value

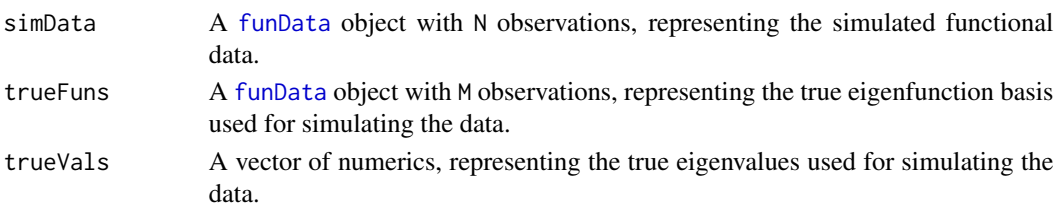

#### See Also

[funData](#page-24-1), [eFun](#page-16-1), [eVal](#page-17-1), [addError](#page-2-1), [sparsify](#page-52-1)

#### Examples

oldPar <- par(no.readonly = TRUE)

```
# Use Legendre polynomials as eigenfunctions and a linear eigenvalue decrease
test \le simFunData(seq(0,1,0.01), M = 10, eFunType = "Poly", eValType = "linear", N = 10)
plot(test$trueFuns, main = "True Eigenfunctions")
plot(test$simData, main = "Simulated Data")
# The use of ignoreDeg for eFunType = "PolyHigh"
test \le - simFunData(seq(0,1,0.01), M = 4, eFunType = "Poly", eValType = "linear", N = 10)
test_noConst <- simFunData(seq(0,1,0.01), M = 4, eFunType = "PolyHigh",
                            ignoreDeg = 1, eValType = "linear", N = 10)
test_noLinear <- simFunData(seq(0,1,0.01), M = 4, eFunType = "PolyHigh",
                             ignoreDeg = 2, eValType = "linear", N = 10)
test_noBoth <- simFunctionData(seq(0,1,0.01), M = 4, eFunType = "PolyHigh",ignoreDeg = 1:2, eValType = "linear", N = 10)
par(mfrow = c(2,2))plot(test$trueFuns, main = "Standard polynomial basis (M = 4)")
plot(test_noConst$trueFuns, main = "No constant basis function")
plot(test_noLinear$trueFuns, main = "No linear basis function")
plot(test_noBoth$trueFuns, main = "Neither linear nor constant basis function")
# Higher-dimensional domains
simImages \leq simFunData(argvals = list(seq(0,1,0.01), seq(-pi/2, pi/2, 0.02)),M = c(5, 4), eFunType = c("Wiener", "Fourier"), eValType = "linear", N = 4)
for(i in 1:4)
  plot(simImages$simData, obs = i, main = paste("Observation", i))
par(oldPar)
```
<span id="page-49-1"></span>simMultiFunData *Simulate multivariate functional data*

# Description

This function provides a unified simulation structure for multivariate functional data  $f_1, \ldots, f_N$  on one- or two-dimensional domains, based on a truncated multivariate Karhunen-Loeve representation:

$$
f_i(t) = \sum_{m=1}^{M} \rho_{i,m} \psi_m(t).
$$

The multivariate eigenfunctions (basis functions)  $\psi_m$  are constructed from univariate orthonormal bases. There are two different concepts for the construction, that can be chosen by the parameter

<span id="page-49-0"></span>

# simMultiFunData 51

type: A split orthonormal basis (split, only one-dimensional domains) and weighted univariate orthonormal bases (weighted, one- and two-dimensional domains). The scores  $\rho_{i,m}$  in the Karhunen-Loeve representation are simulated independently from a normal distribution with zero mean and decreasing variance. See Details.

#### Usage

```
simMultiFunData(type, argvals, M, eFunType, ignoreDeg = NULL, eValType, N)
```
#### Arguments

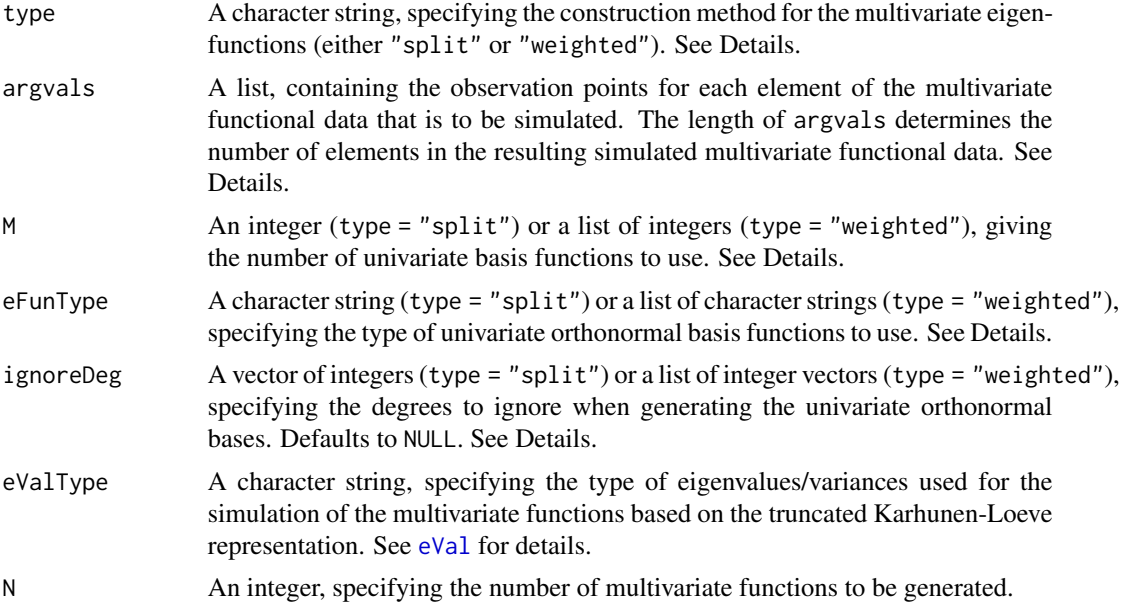

# Details

The parameter type defines how the eigenfunction basis for the multivariate Karhunen-Loeve representation is constructed:

- type = "split": The basis functions of an underlying 'big' orthonormal basis are split in M parts, translated and possibly reflected. This yields an orthonormal basis of multivariate functions with M elements. This option is implemented only for one-dimensional domains.
- type = "weighted": The multivariate eigenfunction basis consists of weighted univariate orthonormal bases. This yields an orthonormal basis of multivariate functions with M elements. For data on two-dimensional domains (images), the univariate basis is constructed as a tensor product of univariate bases in each direction (x- and y-direction).

Depending on type, the other parameters have to be specified as follows:

Split 'big' orthonormal basis: The parameters M (integer), eFunType (character string) and ignoreDeg (integer vector or NULL) are passed to the function [eFun](#page-16-1) to generate a univariate orthonormal basis on a 'big' interval. Subsequently, the basis functions are split and translated, such that the j-th part of the split function is defined on the interval corresponding to argvals[[j]]. <span id="page-51-0"></span>The elements of the multivariate basis functions are given by these split parts of the original basis functions multiplied by a random sign  $\sigma_j \in \{-1, 1\}, j = 1, \ldots, p$ .

Weighted orthonormal bases: The parameters argvals, M, eFunType and ignoreDeg are all lists of a similar structure. They are passed element-wise to the function [eFun](#page-16-1) to generate orthonormal basis functions for each element of the multivariate functional data to be simulated. In case of bivariate elements (images), the corresponding basis functions are constructed as tensor products of orthonormal basis functions in each direction (x- and y-direction).

If the  $j$ -th element of the simulated data should be defined on a one-dimensional domain, then

- argvals[[j]] is a list, containing one vector of observation points.
- M[[j]] is an integer, specifying the number of basis functions to use for this entry.
- eFunType[[j]] is a character string, specifying the type of orthonormal basis functions to use for this entry (see [eFun](#page-16-1) for possible options).
- ignoreDeg[[j]] is a vector of integers, specifying the degrees to ignore when constructing the orthonormal basis functions. The default value is NULL.

If the  $j$ -th element of the simulated data should be defined on a two-dimensional domain, then

- argvals[[j]] is a list, containing two vectors of observation points, one for each direction (observation points in x-direction and in y-direction).
- M[[j]] is a vector of two integers, giving the number of basis functions for each direction (x- and y-direction).
- eFunType[[j]] is a vector of two character strings, giving the type of orthonormal basis functions for each direction (x- and y-direction, see [eFun](#page-16-1) for possible options). The corresponding basis functions are constructed as tensor products of orthonormal basis functions in each direction.
- ignoreDeg[[j]] is a list, containing two integer vectors that specify the degrees to ignore when constructing the orthonormal basis functions in each direction. The default value is NULL.

The total number of basis functions (i.e. the product of M[[ $\dagger$ ]] for all  $\dagger$ ) must be equal!

# Value

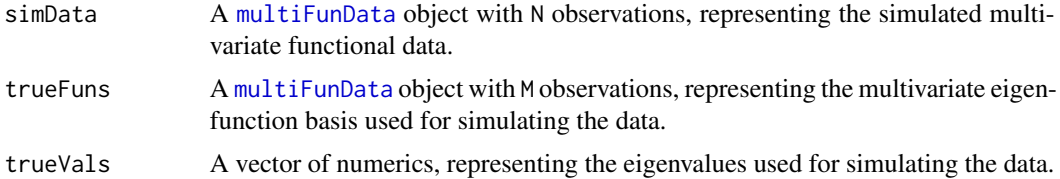

#### References

C. Happ, S. Greven (2018): Multivariate Functional Principal Component Analysis for Data Observed on Different (Dimensional) Domains. Journal of the American Statistical Association, 113(522): 649-659.

# See Also

[multiFunData](#page-34-1), [eFun](#page-16-1), [eVal](#page-17-1), [simFunData](#page-48-1), [addError](#page-2-1), [sparsify](#page-52-1).

#### <span id="page-52-0"></span>sparsify 53

#### Examples

```
oldPar <- par(no.readonly = TRUE)
# split
split < - \sim MMultiFunData(type = "split", argvals = list(seq(0,1,0.01), seq(-0.5,0.5,0.02)),
                 M = 5, eFunType = "Poly", eValType = "linear", N = 7)
par(mfrow = c(1,2))plot(split$trueFuns, main = "Split: True Eigenfunctions", ylim = c(-2,2))
plot(split$simData, main = "Split: Simulated Data")
# weighted (one-dimensional domains)
weighted1D <- simMultiFunData(type = "weighted",
                 argvals = list(list(seq(0,1,0.01)), list(seq(-0.5,0.5,0.02))),
                M = c(5,5), eFunType = c("Poly", "Fourier"), eValType = "linear", N = 7)plot(weighted1D$trueFuns, main = "Weighted (1D): True Eigenfunctions", ylim = c(-2,2))
plot(weighted1D$simData, main = "Weighted (1D): Simulated Data")
# weighted (one- and two-dimensional domains)
weighted <- simMultiFunData(type = "weighted",
           argvals = list(list(seq(0,1,0.01), seq(0,10,0.1)), list(seq(-0.5,0.5,0.01))),M = list(c(5, 4), 20), eFunType = list(c("Poly", "Fourier"), "Wiener"),
               eValType = "linear", N = 7)
plot(weighted$trueFuns, main = "Weighted: True Eigenfunctions (m = 2)", obs = 2)
plot(weighted$trueFuns, main = "Weighted: True Eigenfunctions (m = 15)", obs = 15)
plot(weighted$simData, main = "Weighted: Simulated Data (1st observation)", obs = 1)
plot(weighted$simData, main = "Weighted: Simulated Data (2nd observation)", obs = 2)
par(oldPar)
```
<span id="page-52-1"></span>sparsify *Generate a sparse version of functional data objects*

# Description

This function generates an artificially sparsified version of a functional data object of class [funData](#page-24-1) (univariate) or [multiFunData](#page-34-1) (multivariate). The minimal and maximal number of observation points for all observations can be supplied by the user.

# Usage

sparsify(funDataObject, minObs, maxObs)

# Arguments

funDataObject A functional data object of class [funData](#page-24-1) or [multiFunData](#page-34-1).

<span id="page-53-0"></span>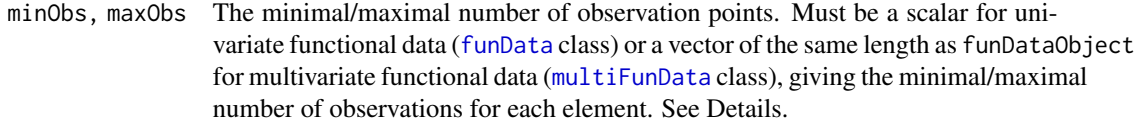

#### Details

The technique for artificially sparsifying the data is as described in Yao et al. (2005): For each element  $x_i^{(j)}$  of an observed (multivariate) functional data object  $x_i$ , a random number  $R_i^{(j)} \in$ {minObs, . . . , maxObs} of observation points is generated. The points are sampled uniformly from the full grid  $\{t_{j,1}, \ldots, t_{j,S_j}\} \subset \mathcal{T}_j$ , resulting in observations

$$
x_{i,r}^{(j)} = x_i^{(j)}(t_{j,r}), \quad r = 1, \ldots, R_i^{(j)}, \ j = 1, \ldots, p.
$$

#### Value

An object of the same class as funDataObject, which is a sparse version of the original data.

#### Warning

This function is currently implemented for 1D data only.

#### References

Yao, F., H.-G. Mueller and J.-L. Wang (2005): Functional Data Analysis for Sparse Longitudinal Data. Journal of the American Statistical Association, 100 (470), 577–590.

# See Also

[funData](#page-24-1), [multiFunData](#page-34-1), [simFunData](#page-48-1), [simMultiFunData](#page-49-1), [addError](#page-2-1).

```
oldPar <- par(no.readonly = TRUE)
par(mfrow = c(1,1))set.seed(1)
# univariate functional data
full \le simFunData(argvals = seq(0,1, 0.01), M = 10, eFunType = "Fourier",
                    eValType = "linear", N = 3)$simData
sparse \leq sparsify(full, minObs = 4, maxObs = 10)
plot(full, main = "Sparsify")
plot(sparse, type = "p", pch = 20, add = TRUE)legend("topright", c("Full", "Sparse"), lty = <math>c(1, NA)</math>, pch = <math>c(NA, 20)</math>)# Multivariate
full \le simMultiFunData(type = "split", argvals = list(seq(0,1, 0.01), seq(-.5,.5, 0.02)),
                        M = 10, eFunType = "Fourier", eValType = "linear", N = 3)$simData
sparse \leq sparsify(full, minObs = c(4, 30), maxObs = c(10, 40))
```
# <span id="page-54-0"></span>tensorProduct 55

```
par(mfrow = c(1,2))plot(full[[1]], main = "Sparsify (multivariate)", sub = "minObs = 4, maxObs = 10")
plot(sparse[[1]], type = "p", pch = 20, add = TRUE)plot(full[[2]], main = "Sparsify (multivariate)", sub = "minObs = 30, maxObs = 40")
plot(sparse[[2]], type = "p", pch = 20, add = TRUE)legend("bottomright", c("Full", "Sparse"), lty = c(1, NA), pch = c(NA, 20))
```
par(oldPar)

tensorProduct *Tensor product for univariate functions on one-dimensional domains*

#### Description

This function calculates tensor product functions for up to three objects of class funData defined on one-dimensional domains.

#### Usage

```
tensorProduct(...)
```
#### Arguments

... Two or three objects of class funData, that must be defined on a one-dimensional domain, each.

#### Value

An object of class as funData that corresponds to the tensor product of the input functions.

#### Warning

The function is only implemented for up to three functions on one-dimensional domains.

# See Also

[funData](#page-24-1)

```
### Tensor product of two functional data objects
x \leq - \text{seq}(0, 2 \times pi, 0.1)f1 <- funData(x, outer(seq(0.75, 1.25, 0.1), sin(x)))
y <- seq(-pi, pi, 0.1)
f2 <- funData(y, outer(seq(0.25, 0.75, 0.1), sin(y)))
plot(f1, main = "f1")
```

```
plot(f2, main = "f2")tP <- tensorProduct(f1, f2)
dimSupp(tP)
plot(tP, obs = 1)### Tensor product of three functional data objects
z \leq -\text{seq}(-1, 1, 0.05)f3 <- funData(z, outer(seq(0.75, 1.25, 0.1), z<sup>2</sup>))
plot(f1, main = "f1")
plot(f2, main = "f2")
plot(f3, main = "f3")tP2 <- tensorProduct(f1, f2, f3)
dimSupp(tP2)
```
# <span id="page-56-0"></span>**Index**

.intWeights, [2](#page-1-0) .scalarProduct, [3](#page-2-0) [,funData,ANY,missing,missing-method *(*extractObs*)*, [19](#page-18-0) [,irregFunData,ANY,missing,missing-method *(*extractObs*)*, [19](#page-18-0) [,multiFunData,ANY,missing,missing-method *(*extractObs*)*, [19](#page-18-0) addError, [3,](#page-2-0) *[50](#page-49-0)*, *[52](#page-51-0)*, *[54](#page-53-0)* approxNA, [5,](#page-4-0) *[12](#page-11-0)*, *[42,](#page-41-0) [43](#page-42-0)* Arith, *[6,](#page-5-0) [7](#page-6-0)* Arith,funData,funData-method *(*Arith.funData*)*, [6](#page-5-0) Arith,funData,irregFunData-method *(*Arith.funData*)*, [6](#page-5-0) Arith, funData, numeric-method *(*Arith.funData*)*, [6](#page-5-0) Arith,irregFunData,funData-method *(*Arith.funData*)*, [6](#page-5-0) Arith,irregFunData,irregFunData-method *(*Arith.funData*)*, [6](#page-5-0) Arith,irregFunData,numeric-method *(*Arith.funData*)*, [6](#page-5-0) Arith,multiFunData,multiFunData-method *(*Arith.funData*)*, [6](#page-5-0) Arith,multiFunData,numeric-method *(*Arith.funData*)*, [6](#page-5-0) Arith,numeric,funData-method *(*Arith.funData*)*, [6](#page-5-0) Arith,numeric,irregFunData-method *(*Arith.funData*)*, [6](#page-5-0) Arith,numeric,multiFunData-method *(*Arith.funData*)*, [6](#page-5-0) Arith.funData, [6,](#page-5-0) *[24](#page-23-0)*, *[35](#page-34-0)* as.data.frame,funData-method *(*as.data.frame.funData*)*, [8](#page-7-0) as.data.frame,irregFunData-method *(*as.data.frame.funData*)*, [8](#page-7-0)

as.data.frame,multiFunData-method *(*as.data.frame.funData*)*, [8](#page-7-0) as.data.frame.funData, [8](#page-7-0) as.funData, [9](#page-8-0) as.funData,irregFunData-method *(*as.funData*)*, [9](#page-8-0) as.irregFunData, [10](#page-9-0) as.irregFunData,funData-method *(*as.irregFunData*)*, [10](#page-9-0) as.multiFunData, [10](#page-9-0) as.multiFunData,funData-method *(*as.multiFunData*)*, [10](#page-9-0) autolayer, *[29](#page-28-0)* autolayer.funData, *[29](#page-28-0)* autolayer.funData *(*autoplot.funData*)*, [11](#page-10-0) autolayer.irregFunData, *[29](#page-28-0)* autolayer.irregFunData *(*autoplot.irregFunData*)*, [13](#page-12-0) autoplot, *[29](#page-28-0)* autoplot.funData, [11,](#page-10-0) *[14,](#page-13-0) [15](#page-14-0)*, *[29](#page-28-0)* autoplot.irregFunData, [13,](#page-12-0) *[29](#page-28-0)* autoplot.multiFunData, [14,](#page-13-0) *[29](#page-28-0)* basic arithmetics, *[26](#page-25-0)*, *[32](#page-31-0)* data.frame, *[8](#page-7-0)* Data2fd, *[28](#page-27-0)* dimSupp, [16,](#page-15-0) *[26](#page-25-0)*, *[32](#page-31-0)*, *[36](#page-35-0)* eFun, [17,](#page-16-0) *[49](#page-48-0)[–52](#page-51-0)* eVal, [18,](#page-17-0) *[49](#page-48-0)[–52](#page-51-0)* eval.fd, *[22](#page-21-0)* extractObs, [19,](#page-18-0) *[26](#page-25-0)*, *[32](#page-31-0)*, *[36](#page-35-0)*, *[40](#page-39-0)* extrapolateIrreg, *[30](#page-29-0)* fd, *[22](#page-21-0)*, *[28](#page-27-0)* fd2funData, [22,](#page-21-0) *[28](#page-27-0)* flipFuns, [23](#page-22-0) funData, *[3,](#page-2-0) [4](#page-3-0)*, *[7](#page-6-0)[–10](#page-9-0)*, *[12](#page-11-0)*, *[16](#page-15-0)*, *[18](#page-17-0)*, *[20](#page-19-0)[–22](#page-21-0)*, *[24](#page-23-0)*, *[28](#page-27-0)*, *[30](#page-29-0)*, *[32](#page-31-0)[–38](#page-37-0)*, *[41](#page-40-0)*, *[43](#page-42-0)*, *[46](#page-45-0)[–50](#page-49-0)*, *[53](#page-52-0)[–55](#page-54-0)*

funData *(*funData-class*)*, [25](#page-24-0) funData,list,array-method *(*funData-class*)*, [25](#page-24-0) funData,numeric,array-method *(*funData-class*)*, [25](#page-24-0) funData-class, [25](#page-24-0) funData2fd, [28](#page-27-0) geom\_line, *[12](#page-11-0)* geom\_raster, *[12](#page-11-0)* getArgvals, *[26](#page-25-0)*, *[32](#page-31-0)* ggplot, *[11](#page-10-0)[–15](#page-14-0)*, *[29](#page-28-0)*, [29](#page-28-0) ggplot,funData-method *(*ggplot*)*, [29](#page-28-0) ggplot,irregFunData-method *(*ggplot*)*, [29](#page-28-0) ggplot,multiFunData-method *(*ggplot*)*, [29](#page-28-0) grid.arrange, *[15](#page-14-0)* image, *[42,](#page-41-0) [43](#page-42-0)* image.plot, *[42,](#page-41-0) [43](#page-42-0)* integrate, *[3](#page-2-0)*, *[26](#page-25-0)*, *[30](#page-29-0)*, [30,](#page-29-0) *[32](#page-31-0)*, *[41](#page-40-0)*, *[47,](#page-46-0) [48](#page-47-0)* irregFunData, *[7](#page-6-0)[–10](#page-9-0)*, *[14](#page-13-0)*, *[16](#page-15-0)*, *[21](#page-20-0)*, *[24](#page-23-0)*, *[26,](#page-25-0) [27](#page-26-0)*, *[30](#page-29-0)*, *[34,](#page-33-0) [35](#page-34-0)*, *[38](#page-37-0)*, *[40,](#page-39-0) [41](#page-40-0)*, *[45](#page-44-0)*, *[47,](#page-46-0) [48](#page-47-0)* irregFunData *(*irregFunData-class*)*, [31](#page-30-0) irregFunData,list,list-method *(*irregFunData-class*)*, [31](#page-30-0) irregFunData-class, [31](#page-30-0) Math, *[33,](#page-32-0) [34](#page-33-0)* Math,funData-method *(*Math.funData*)*, [33](#page-32-0) Math,irregFunData-method *(*Math.funData*)*, [33](#page-32-0) Math,multiFunData-method *(*Math.funData*)*, [33](#page-32-0) Math.funData, [33](#page-32-0)

matplot, *[42,](#page-41-0) [43](#page-42-0)* meanFunction, [34](#page-33-0) multiFunData, *[3,](#page-2-0) [4](#page-3-0)*, *[7,](#page-6-0) [8](#page-7-0)*, *[10](#page-9-0)*, *[15,](#page-14-0) [16](#page-15-0)*, *[20,](#page-19-0) [21](#page-20-0)*, *[24](#page-23-0)*, *[27](#page-26-0)*, *[30](#page-29-0)*, *[33–](#page-32-0)[35](#page-34-0)*, *[38](#page-37-0)*, *[41](#page-40-0)*, *[46–](#page-45-0)[48](#page-47-0)*, *[52](#page-51-0)[–54](#page-53-0)* multiFunData *(*multiFunData-class*)*, [35](#page-34-0) multiFunData,ANY-method *(*multiFunData-class*)*, [35](#page-34-0) multiFunData-class, [35](#page-34-0) na.approx, *[5](#page-4-0)*, *[12](#page-11-0)*, *[43](#page-42-0)*

names,funData-method *(*funData-class*)*, [25](#page-24-0) names,irregFunData-method *(*irregFunData-class*)*, [31](#page-30-0) names,multiFunData-method *(*multiFunData-class*)*, [35](#page-34-0)

names<-,funData-method *(*funData-class*)*, [25](#page-24-0) names<-,irregFunData-method *(*irregFunData-class*)*, [31](#page-30-0) names<-,multiFunData-method *(*multiFunData-class*)*, [35](#page-34-0) nObs, *[26](#page-25-0)*, *[32](#page-31-0)*, [38,](#page-37-0) *[39](#page-38-0)* nObsPoints, [39](#page-38-0) norm, *[23](#page-22-0)*, *[26](#page-25-0)*, *[32](#page-31-0)*, [40,](#page-39-0) *[48](#page-47-0)*

par, *[42](#page-41-0)*, *[44](#page-43-0)[–46](#page-45-0)* plot, *[42](#page-41-0)*, *[44](#page-43-0)[–46](#page-45-0)* plot,funData,missing-method *(*plot.funData*)*, [41](#page-40-0) plot,irregFunData,missing-method *(*plot.irregFunData*)*, [44](#page-43-0) plot,multiFunData,missing-method *(*plot.multiFunData*)*, [45](#page-44-0) plot.default, *[45,](#page-44-0) [46](#page-45-0)* plot.funData, *[12](#page-11-0)*, [41,](#page-40-0) *[45,](#page-44-0) [46](#page-45-0)* plot.irregFunData, *[14](#page-13-0)*, [44](#page-43-0) plot.multiFunData, *[15](#page-14-0)*, [45](#page-44-0) plotting, *[26](#page-25-0)*, *[32](#page-31-0)*

#### rainbow, *[42](#page-41-0)*, *[44](#page-43-0)*

scalarProduct, [47](#page-46-0) show,funData-method *(*funData-class*)*, [25](#page-24-0) show,irregFunData-method *(*irregFunData-class*)*, [31](#page-30-0) simFunData, *[4](#page-3-0)*, *[18](#page-17-0)*, [49,](#page-48-0) *[52](#page-51-0)*, *[54](#page-53-0)* simMultiFunData, *[4](#page-3-0)*, *[18](#page-17-0)*, [50,](#page-49-0) *[54](#page-53-0)* sparsify, *[50](#page-49-0)*, *[52](#page-51-0)*, [53](#page-52-0) stat\_identity, *[13](#page-12-0)* str,funData-method *(*funData-class*)*, [25](#page-24-0) str,irregFunData-method *(*irregFunData-class*)*, [31](#page-30-0) str,multiFunData-method *(*multiFunData-class*)*, [35](#page-34-0) subset,funData-method *(*extractObs*)*, [19](#page-18-0) subset,irregFunData-method *(*extractObs*)*, [19](#page-18-0) subset,multiFunData-method *(*extractObs*)*, [19](#page-18-0) summary,funData-method *(*funData-class*)*, [25](#page-24-0) summary,irregFunData-method *(*irregFunData-class*)*, [31](#page-30-0)

#### INDEX 59

summary, multiFunData-method *(*multiFunData-class*)* , [35](#page-34-0)

tensorProduct , [55](#page-54-0) tim.colors , *[42](#page-41-0)*

zoo , *[12](#page-11-0)* , *[43](#page-42-0)*